образования <sup>уникальный программ РОССИЙСКИЙ ГОС УДАРСТВЕННЫЙ УНИВЕРСИТЕТ ПРАВОСУДИЯ»</sup> **ПРИВОЛЖСКИЙ ФИЛИАЛ** Дата подписания: 13.09.2023 09:11:36 4e44477518b3d1dbaa4752222b2fdfe9e087db38

Рабочая программа дисциплины

# **Информатика**

**Набор 2023 г.**

Направление подготовки/специальность **40.02.03 Право и судебное администрирование** Профиль подготовки/специализация **Право и судебное** 

**администрирование базовый уровень**

Рабочая программа разработана в соответствии с требованиями ФГОС.

Разработчик:

Перевозова Е.В., старший преподаватель кафедры гуманитарных и социальноэкономических дисциплин Приволжского филиала ФГБОУ ВО «Российский государственный университет правосудия»

Борисов Роман Сергеевич, доцент кафедры информационного права, информатики и математики ФГБОУ ВО «Российский государственный университет правосудия»

Рабочая программа рассмотрена и одобрена на заседании кафедры гуманитарных и социально-экономических дисциплин (протокол № 10 от 28.04.2023).

Зав. кафедрой Иванова Л.Н., к.псих.н., доцент (ФИО, ученая степень, ученое звание) (подпись)

Рабочая программа рассмотрена цикловой комиссией Приволжского филиала ФГБОУВО «Российский государственный университет правосудия» (протокол № 3 от 12.05.2023 г.).

Рабочая программа утверждена Учебно-методическим советом Приволжского филиала ФГБОУВО «Российский государственный университет правосудия» (протокол № 7 от 26.05.2023 г.).

Нижний Новгород 2023

# ПРОТОКОЛ ИЗМЕНЕНИЙ **рабочей программы дисциплины «Информатика»**

для набора 2023 года на уч.г.

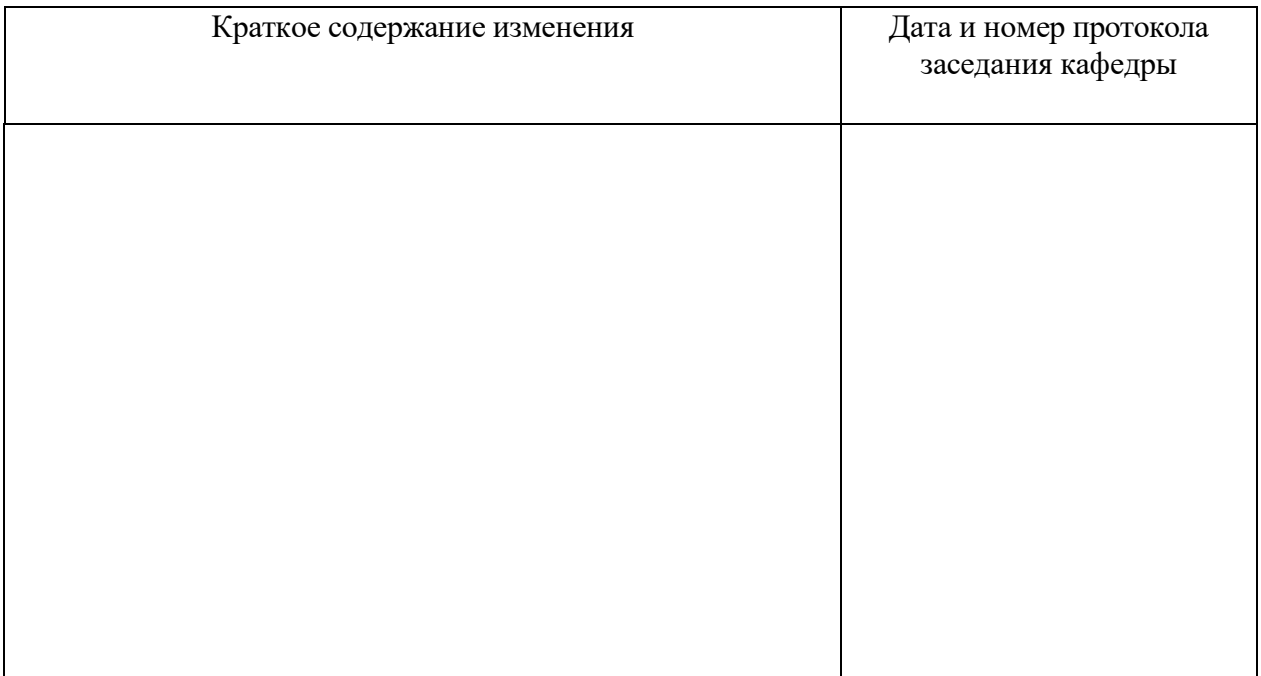

Актуализация выполнена:

(ФИО, ученая степень, ученое звание)

Зав. кафедрой

(ФИО, ученая степень, ученое звание)

 $\overline{\phantom{a}}$   $\Gamma$ .

 $\overline{\phantom{a}}$   $\Gamma$ .

# **Оглавление**

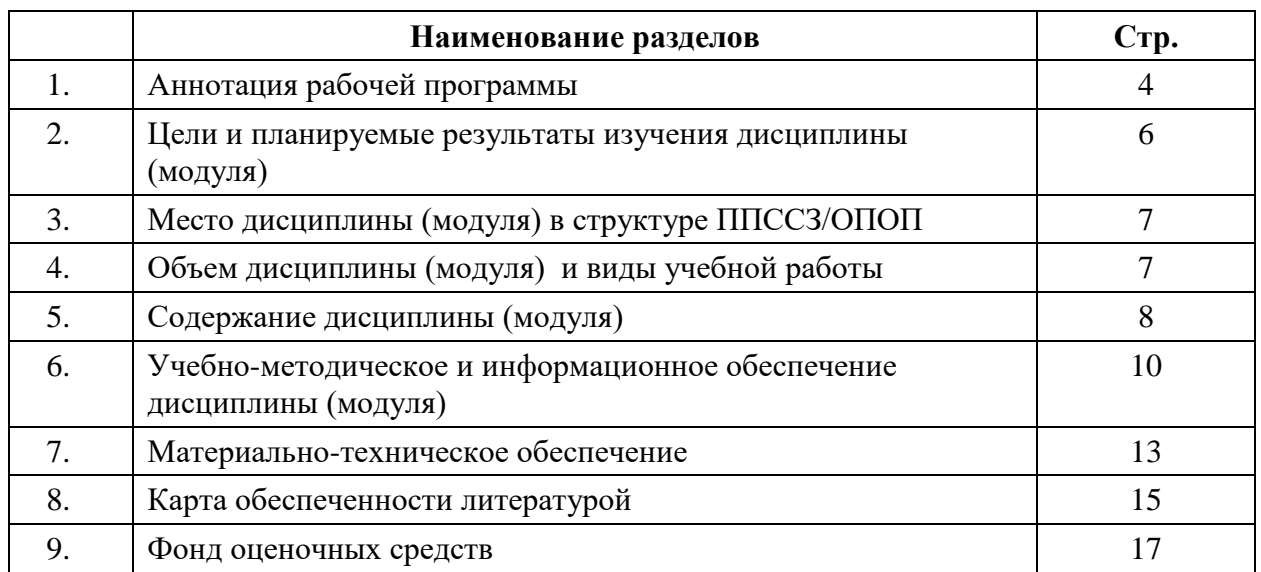

### **Аннотация рабочей программы дисциплины «Информатика»**  Разработчик:

Борисов Роман Сергеевич, доцент кафедры информационного права, информатики и математики ФГБОУ ВО «Российский государственный университет правосудия» Перевозова Е.В., старший преподаватель кафедры гуманитарных и социальноэкономических дисциплин Приволжского филиала ФГБОУ ВО «Российский государственный университет правосудия»

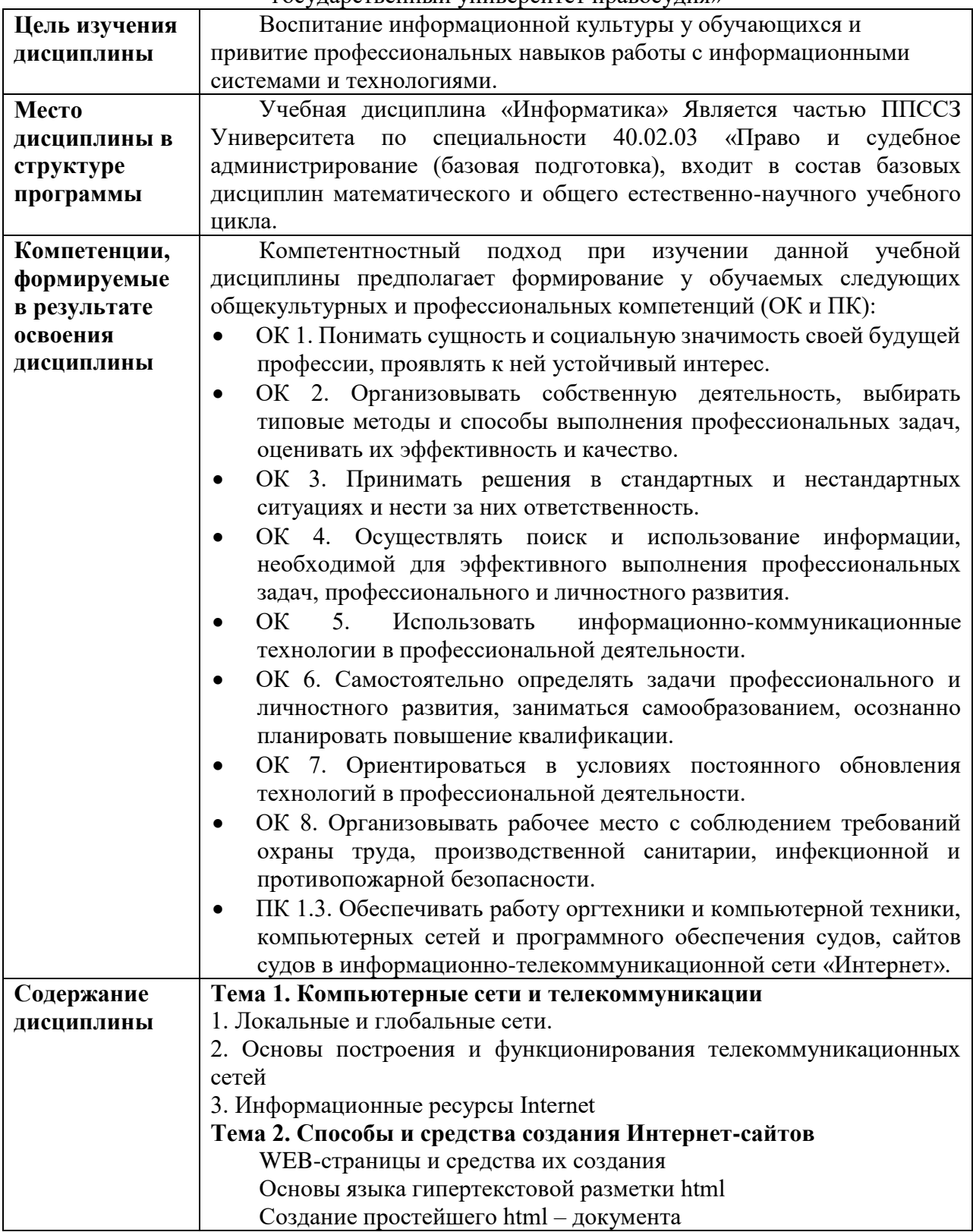

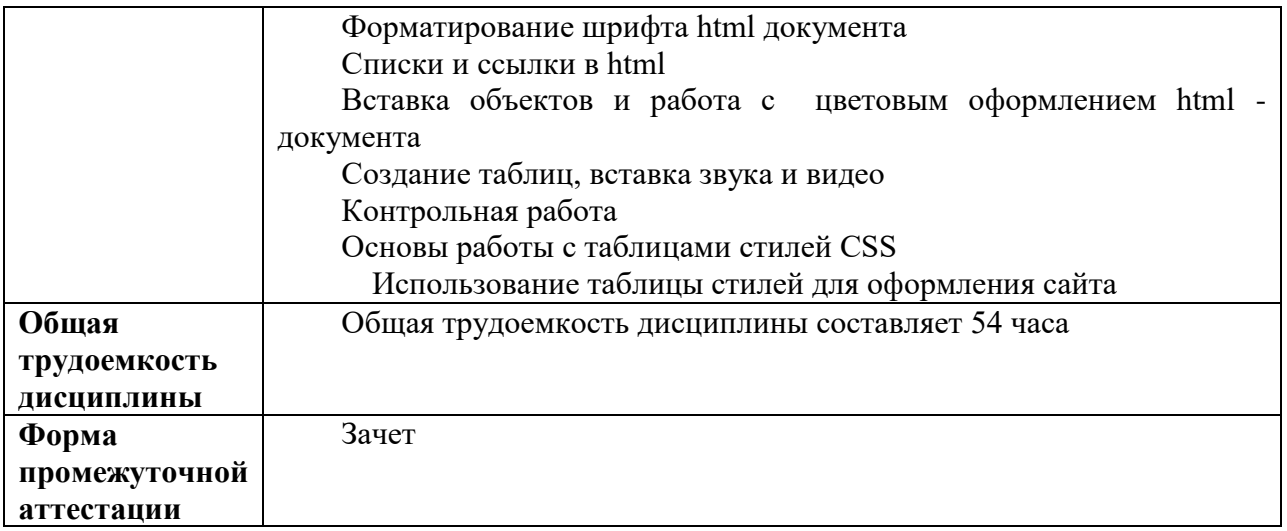

# **1. Цели и планируемые результаты изучения дисциплины (модуля)**

Цель изучения дисциплины:

Воспитание информационной культуры у студентов и привитие профессиональных навыков работы с информационными системами и технологиями.

Задачи изучения дисциплины

- показать роль информатики в профессиональной деятельности специалиста по праву и судебному администрированию;
- дать студентам знания об использовании программных средств в практике правоведения;
- научить использовать передовые программные средства для обработки информации, развить практические навыки работы с современным программным обеспечением;
- сформировать и развить умения и навыки в систематизации и структурировании информации при работе в области правового, информационного и организационно-технического обеспечения судебной деятельности.

В результате освоения дисциплины обучающийся должен обладать общими профессиональными компетенциями.

*Таблица 1*

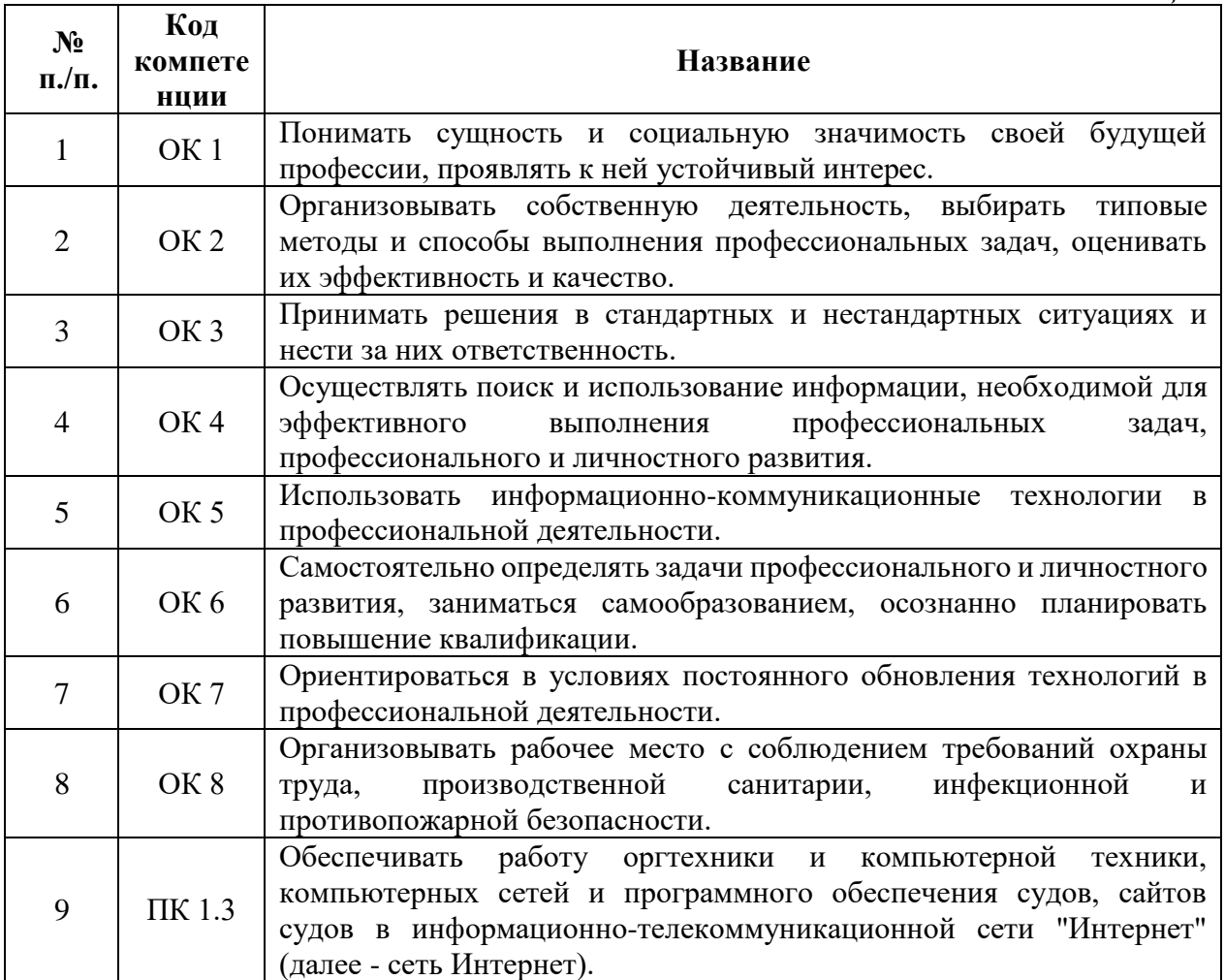

#### **2. Место дисциплины (модуля) в структуре ППССЗ/ОПОП**

Дисциплина «Информатика» относится к математическому и общему естественнонаучному учебному циклу.

Учебная дисциплина «Информатика» входит в состав базовых дисциплин математического и общего естественно-научного учебного цикла ФГОС СПО по специальности 40.02.03 «Право и судебное администрирование базовой подготовки» (квалификация «юрист») и читается после освоения обучаемыми дисциплина «Информатика ООД» общеобразовательного цикла.

Данная дисциплина базируется на знаниях и умениях студентов, полученных ими в средней школе при изучении учебных дисциплин «Информатика» и «Математика». Учебный курс «Информатика» обеспечивает изучение в вузе таких дисциплин, как: «Основы статистики», «Судебная статистика», «Информационные технологии в деятельности суда», а также других специальных дисциплин.

Для освоения программы настоящей дисциплины обучающийся должен:

#### **уметь:**

- осуществлять поиск специализированной информации в сети Интернет, работать с электронной почтой, с информацией, представленной в специализированных базах данных;
- использовать в своей деятельности пакеты прикладных программ;

#### **знать:**

- основные понятия автоматизированной обработки информации, общий состав и структуру персональных ЭВМ и вычислительных систем;
- электронный документооборот и основы электронного представления информации, способы работы в сети Интернет.

#### **владеть:**

- навыками работы с технологиями поиска, систематизации, редактирования и хранения данных, содержащих информацию, циркулирующую в юридических системах.
- навыками работы с электронной почтой;
- навыками работы в сети Интернет.

#### **3. Объем дисциплины (модуля) и виды учебной работы**

*Таблица 2*

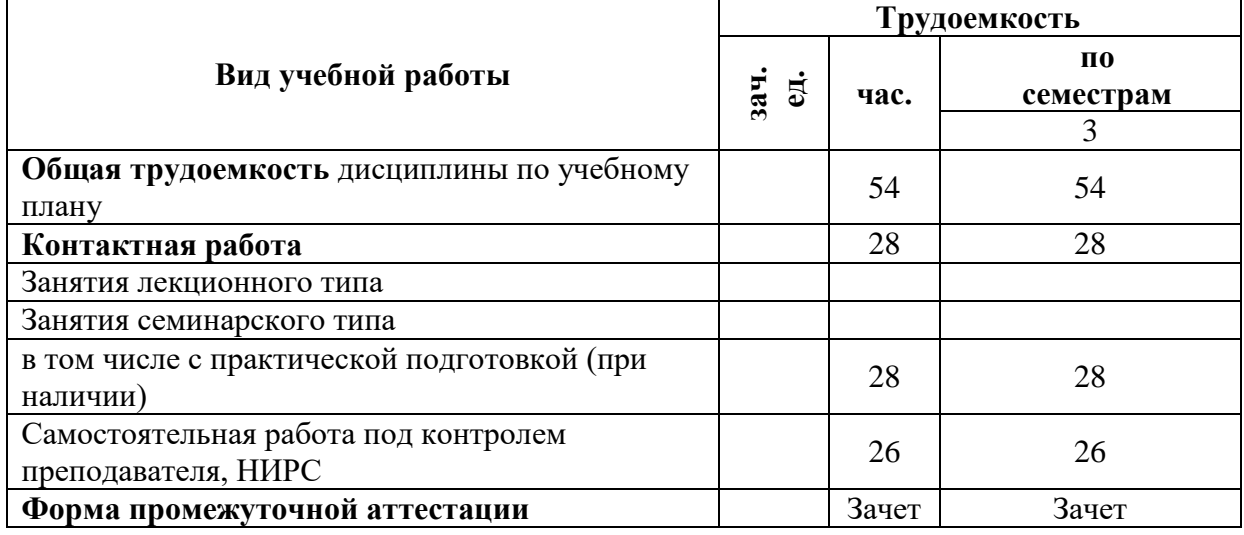

#### Для набора на базе 9 класса

# Для набора на базе 11 класса

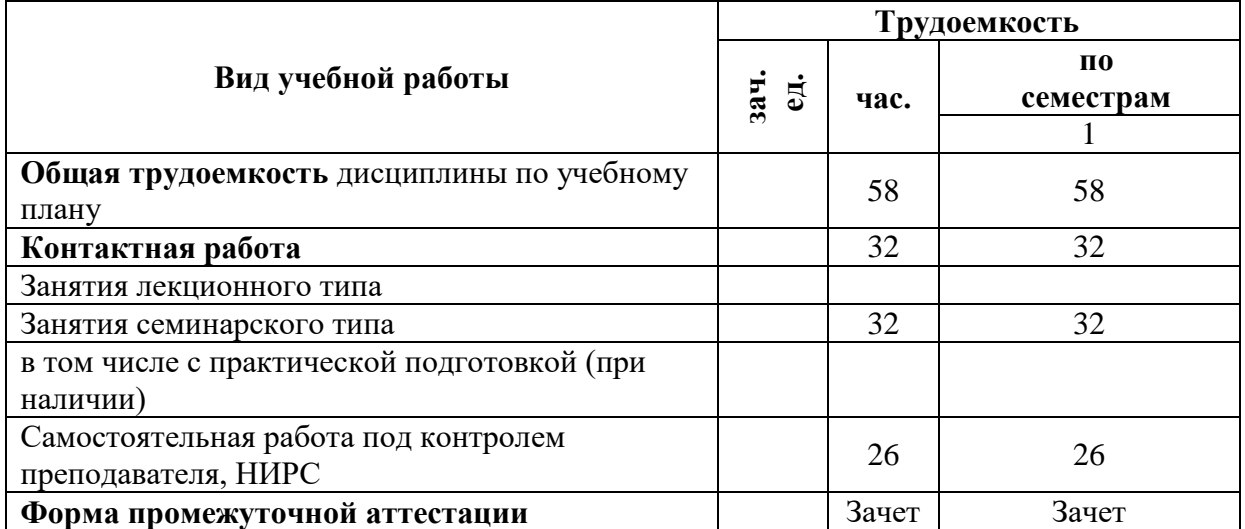

### **4. Содержание дисциплины (модуля)**

# **4.1. Текст рабочей программы по темам**

### **Тема 1. Компьютерные сети и телекоммуникации**

Локальные и глобальные сети. Основы построения и функционирования телекоммуникационных сетей. Информационные ресурсы Internet

## **Тема 2. Способы и средства создания Интернет-сайтов**

WEB-страницы и средства их создания. Основы языка гипертекстовой разметки html. Создание простейшего html – документа. Форматирование шрифта html документа. Списки и ссылки в html. Вставка объектов и работа с цветовым оформлением html – документа. Создание таблиц, вставка звука и видео. Основы работы с таблицами стилей CSS. Использование таблицы стилей для оформления сайта

### **4.2. Разделы и темы дисциплины, виды занятий (тематический план) Тематический план**

*Таблица 3*

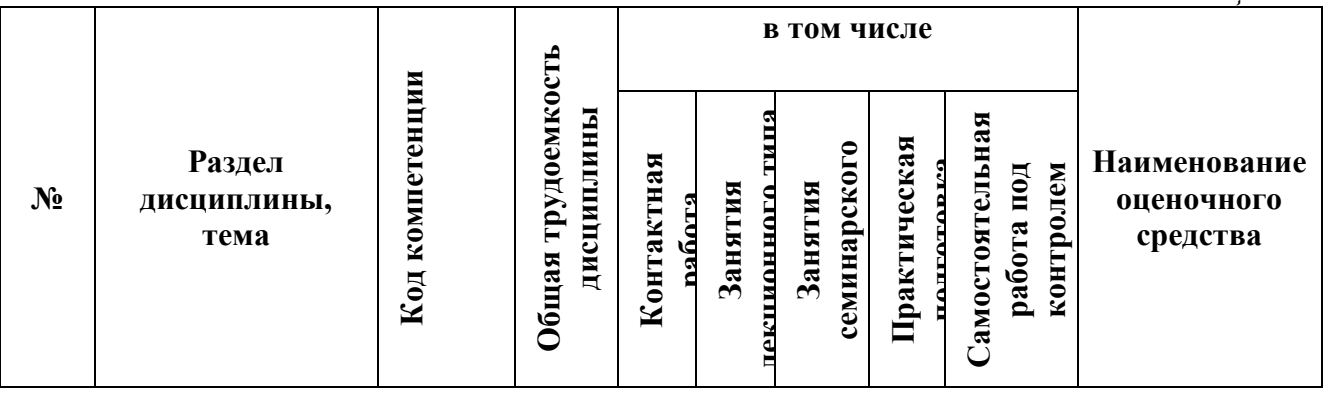

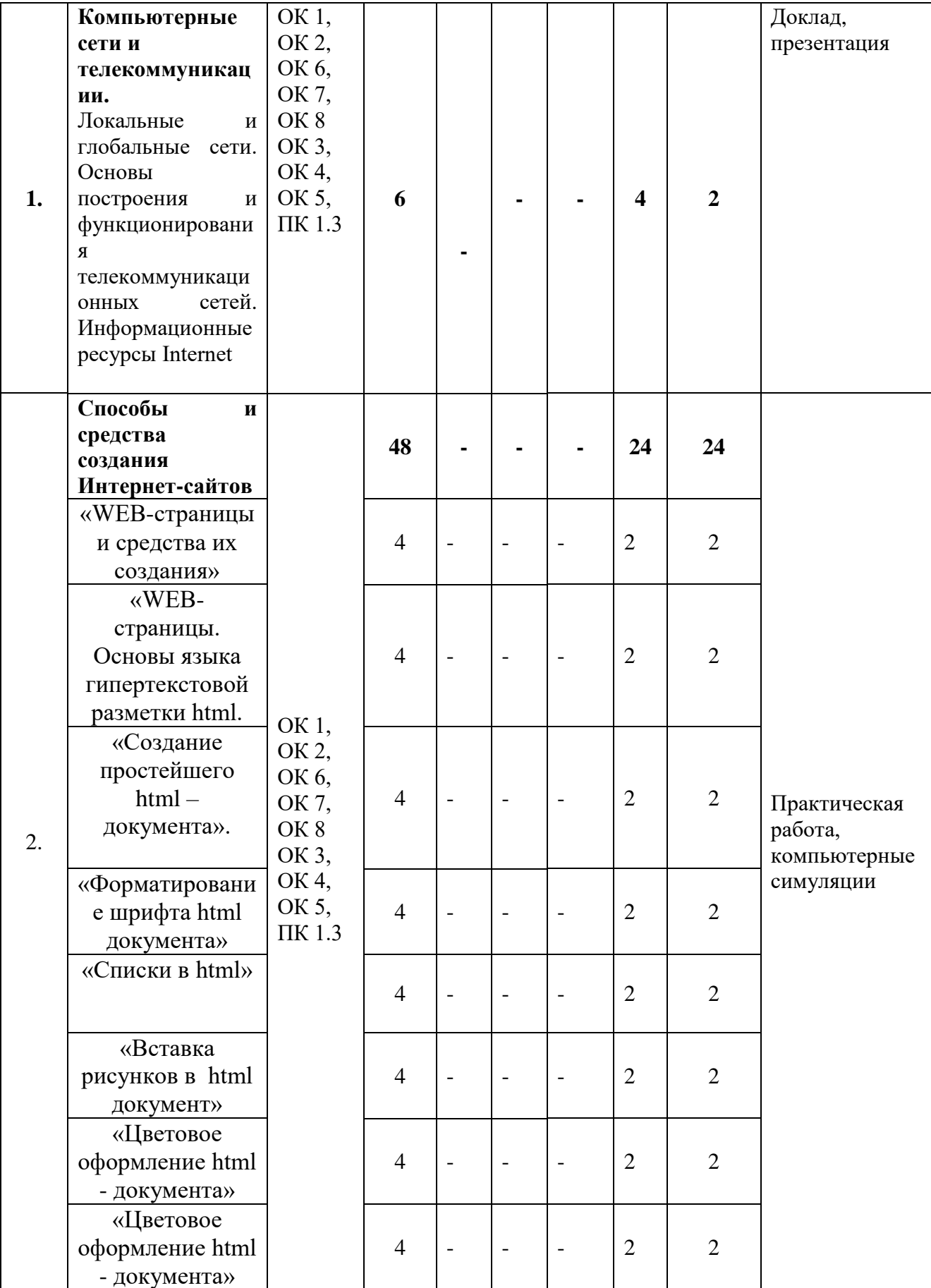

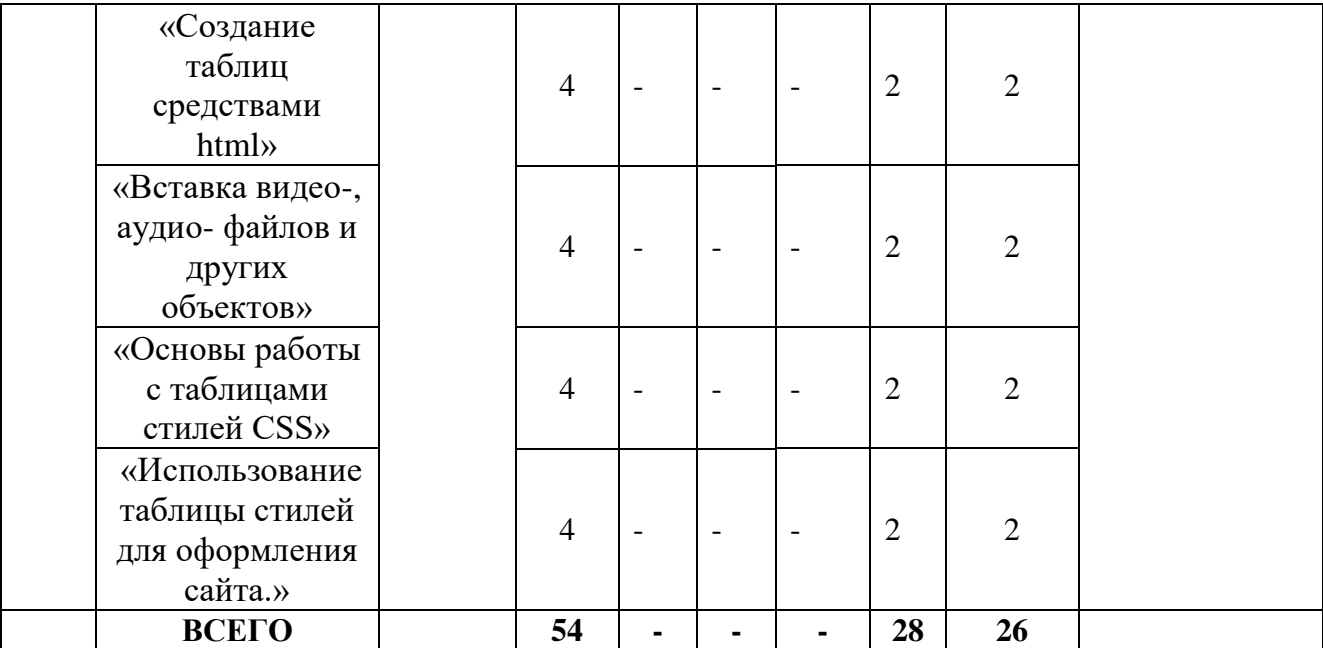

# **4.3 Самостоятельное изучение обучающимися разделов дисциплины**

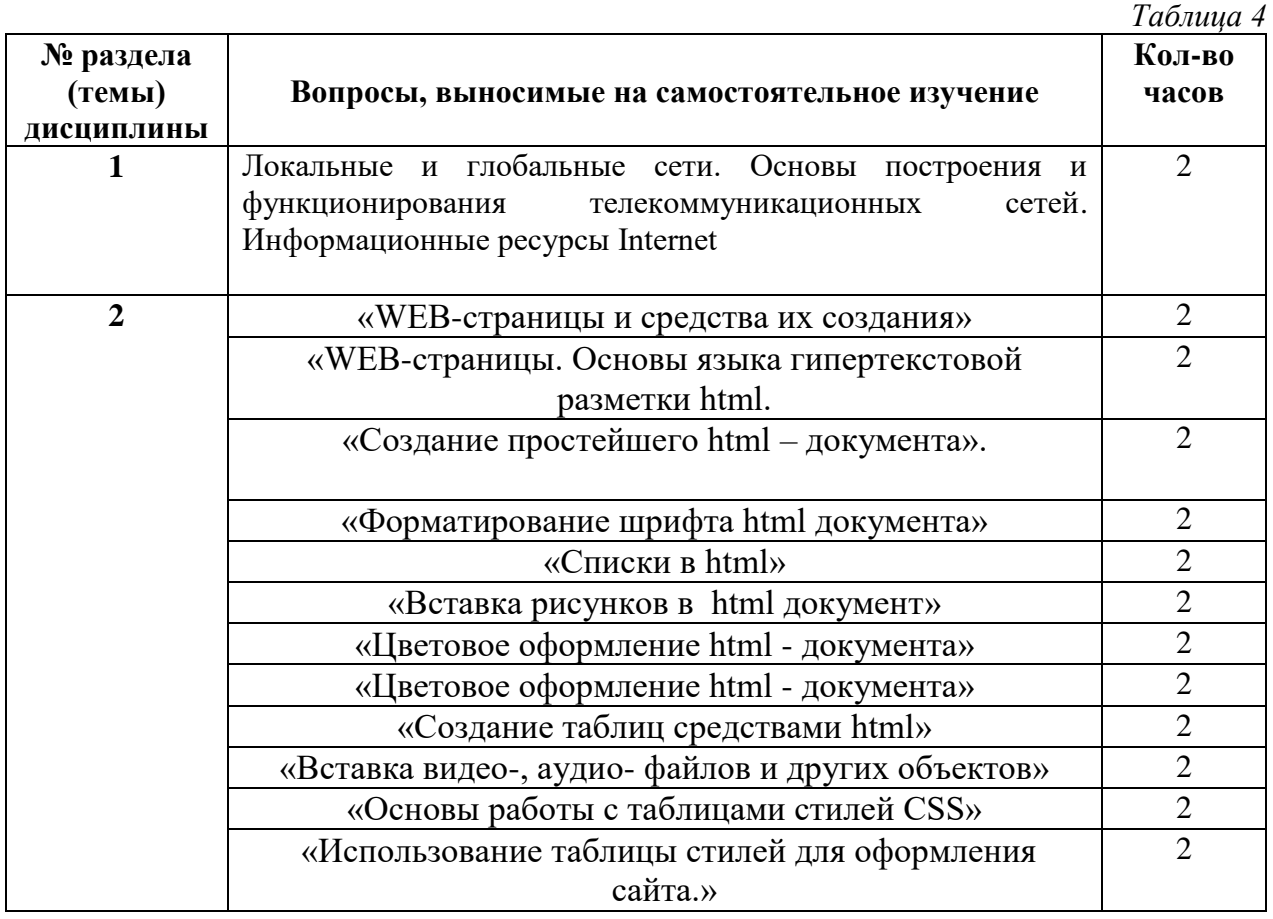

### **5. Учебно-методическое и информационное обеспечение дисциплины (модуля)**

Практическая работа студентов по подготовке к практическим (лабораторным) занятиям должна включать четыре этапа.

На первом этапе ответственный студент за дисциплину должен подойти к лектору или

10

к преподавателю, который проводит практические (лабораторные) занятия и получить план его проведения. Затем студенты должны по полученному плану уяснить тему, цель и вопросы, вынесенные на данное занятие. На основе этого следует определить объем и порядок работы, предусмотреть, какие и когда потребуются источники по каждому вопросу занятия, когда, к какому сроку и в какой форме нужно восстановить или доработать конспект лекций, предшествующих занятию, какой материал подготовить для обоснования, какие дополнительные материалы можно будет привлечь, где их найти.

Как правило, эта работа должна выполняться за один-два вечера и оформляется в виде краткой записи в рабочей тетради.

Второй этап подготовки к занятию включает работу по сбору и ознакомлению с материалом лекций, предшествующих данному занятию, и дополнительной литературой.

При работе с содержанием с материалом лекций, предшествующих данному занятию, и дополнительной литературой необходимо найти главные тезисы, мысли, понятия, определения и формулы, которые соответствуют перечню вопросов, выносимых на занятие. При этом формулы целесообразно выписать отдельно. Одновременно в лекциях, предшествующих данному занятию, и дополнительной литературе необходимо сделать закладку в тех местах, к которым необходимо вернуться при повторении того или иного вопроса занятия.

Третий этап подготовки студентов к занятию должен включать глубокое изучение материалов лекций, предшествующих данному занятию, и дополнительной литературы, а также методических рекомендаций по работе с техникой, конспектирование и одновременно смысловую группировку в соответствии с планом занятия.

В завершение третьего этапа студент должен просмотреть весь накопленный материал, продумать краткие ответы на вопросы плана занятия, проанализировать формулы для решения задач и выполнения операций на технике, попутно фиксируя непонятные вопросы с целью выяснения их на консультации.

Четвертый (заключительный) этап подготовки к занятию включает углубленную работу с конспектом: необходимо еще раз прочесть конспект, произвести его разметку (подчеркнуть заголовки, выделить наиболее важные цитаты, выделить формулы и т.п.). Кроме того, накануне занятия на технике необходимо ознакомиться с ней в соответствующих учебных классах под руководством сотрудника учебной лаборатории, ответственного за данную технику.

При подготовке к семинарам следует:

- изучить всю рекомендованную специальную, учебную и научную литературу кафедры;

- законспектировать рекомендованные нормативные правовые акты;

- разработать компьютерную презентацию сообщения (доклада).

В ходе семинара студент должен представить и публично защитить разработанную компьютерную презентацию, а также принять активное участие в организованной преподавателем «игре-совещании» (разделив учебную группу надвое: защитников («разработчиков») и оппонентов («заказчиков»)).

При обсуждении наиболее актуальных (базовых) тем и вопросов семинаров студент должен быть готов принять активное участие в «мозговом штурме», оперативно генерируя предложения и выводы, подкреплённые примерами (выдержками) из изученной рекомендованной специальной, учебной и научной литературы.

Самостоятельная работа студентов по дисциплине «Информатика» предназначена для более глубокого усвоения пройденного учебного материала и изучения основных информатики и использования современных информационных ресурсов (систем, средств, технологий) в общественно-производственной и профессиональной деятельности.

В отведённое для самостоятельной работы учебное время следует внимательно ознакомиться с содержанием данного Учебно-методического комплекса, получить в библиотеке основную литературу, найти с помощью СПС нормативные правовые акты,

рекомендуемые для самостоятельного изучения и конспектирования.

Самостоятельное изучение содержания учебных разделов дисциплины и совершенствование навыков работы с изучаемыми СПС и сервисами ГТС Интернет (в компьютерном классе или дома) целесообразно в ходе семестра сразу после соответствующих аудиторных занятий и в строгом соответствии с учебными вопросами учебной программы.

При самостоятельном изучении рекомендованной учебной литературы следует обратить внимание на то, что изучение информатики учитывает проблемную область специалиста по праву и судебному администрированию.

Предмет изучения – методы и способы использования информатики в профессиональной деятельности специалиста по праву и судебному администрированию.

Цель освоения учебной дисциплины «Информатика» – подготовка студентов к эффективному применению в процессе обучения в вузе и в ходе будущей профессиональной деятельности современных информационных технологий, а также ознакомление с программными средствами, используемыми в обороте правовой информации организации социального обеспечения населения.

#### **5.2. Перечень нормативных правовых актов, актов высших судебных органов, материалов судебной практики**

1. Стратегия развития информационного общества – Стратегия развития информационного общества в Российской Федерации (утверждена Указом Президента РФ от 7 февраля 2008 г. № Пр-212) // Российская газета. – 2008. – N 34.

2. Постановление Правительства РФ от 15.04.2014 N 313"Об утверждении государственной программы Российской Федерации "Информационное общество (2011 - 2020 годы) " (ред. от 17.06.2015)// Собрание законодательства РФ. – 2014.- N 18 (часть II).- Cт. 2159.

3. Приказ Минобрнауки России от 12.05.2014 N 508 "Об утверждении федерального государственного образовательного стандарта среднего профессионального образования по специальности 40.02.01 Право и организация социального обеспечения" (ред. от 24.07.2015)//Российская газета.- 2014.- N 258/1.

### **5.3. Информационное обеспечение изучения дисциплины (модуля)**

Информационные, в том числе электронные ресурсы Университета, а также иные электронные ресурсы, необходимые для изучения дисциплины (модуля):

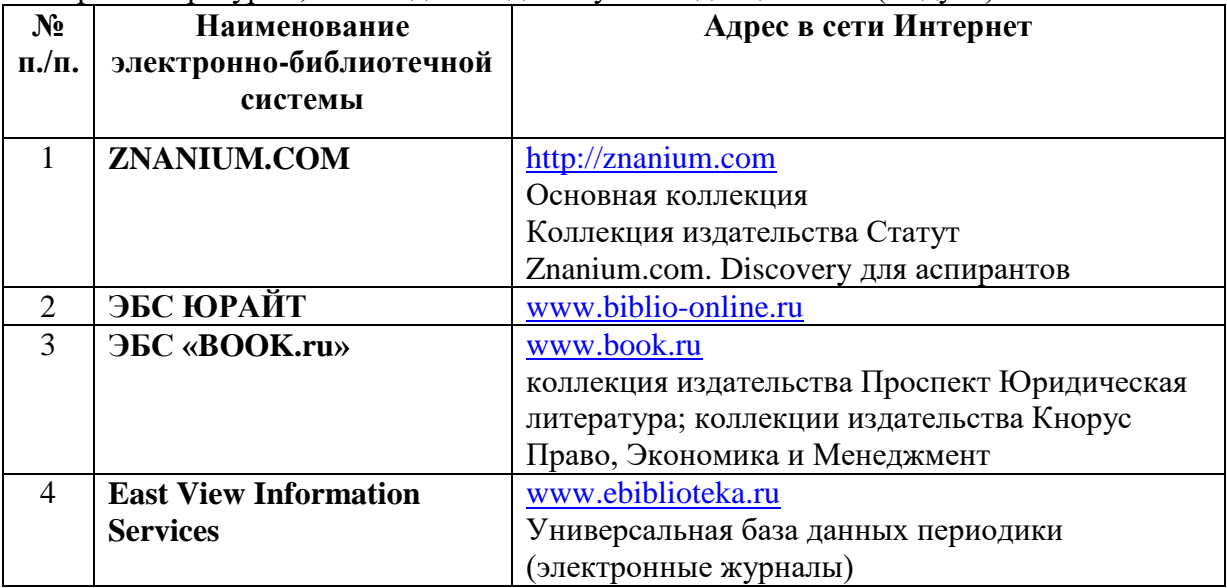

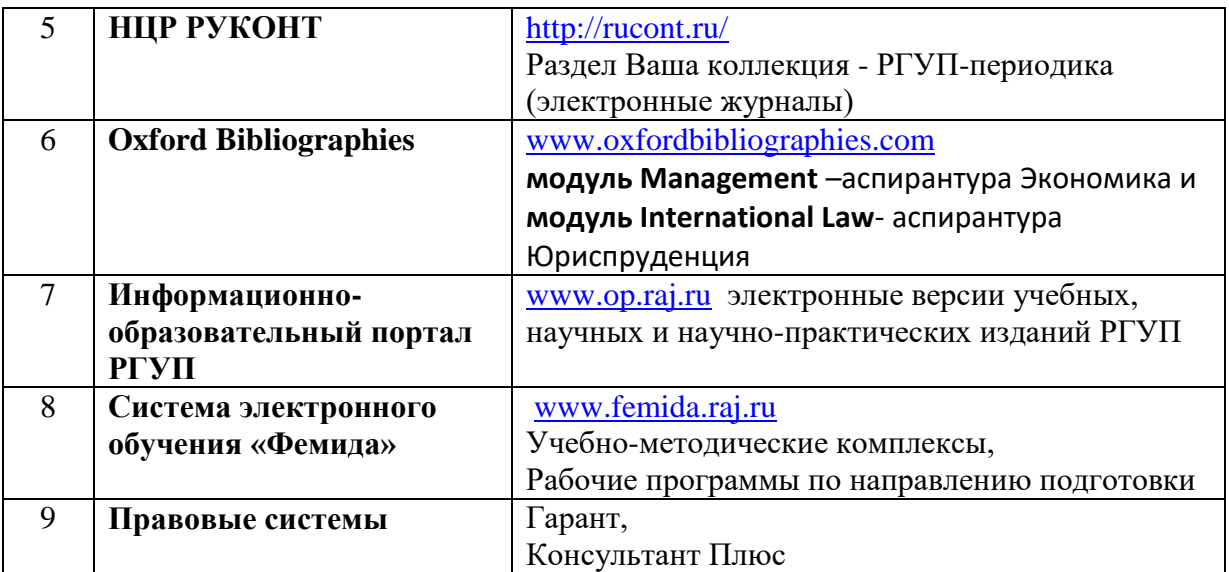

В целях освоения учебной программы дисциплины необходимы следующие материально-технические и программные средства:

- практические занятия: аудиторный фонд РГУП, включая компьютерный класс – рабочие места студентов оснащены персональными компьютерами с доступом к ресурсам сети Интернет, в том числе интернет-сайту РГУП.

- прочее: рабочее место преподавателя, оснащенное персональным компьютером с доступом к ресурсам сети Интернет, в том числе интернет-сайту РГУП.

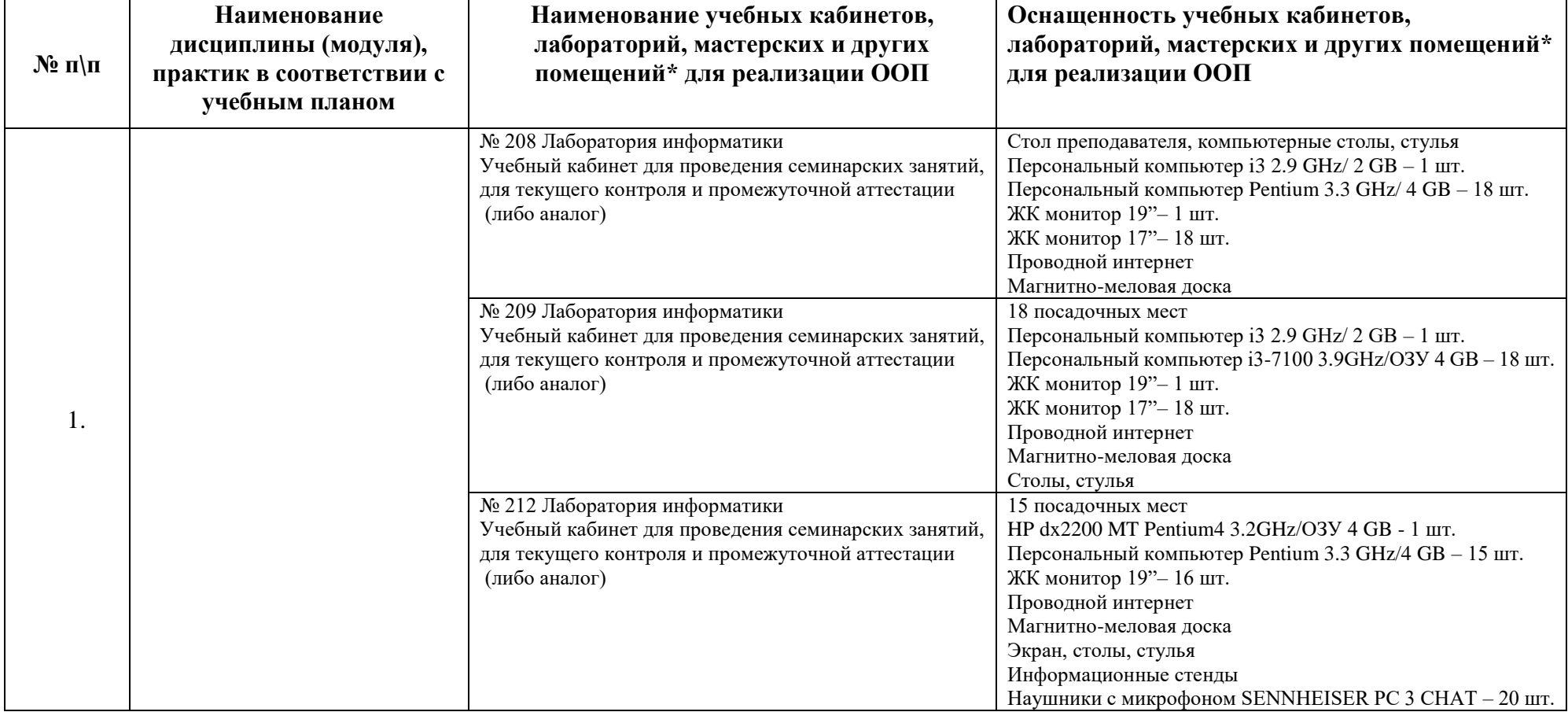

# *Приложение к рабочей программе №1*

# **7. Карта обеспеченности литературой**

**Кафедра:** гуманитарных и социально-экономических дисциплин

**Направление подготовки:** 40.02.03 «Право и судебное администрирование»

**Дисциплина:** Информатика

**Курс: 2**

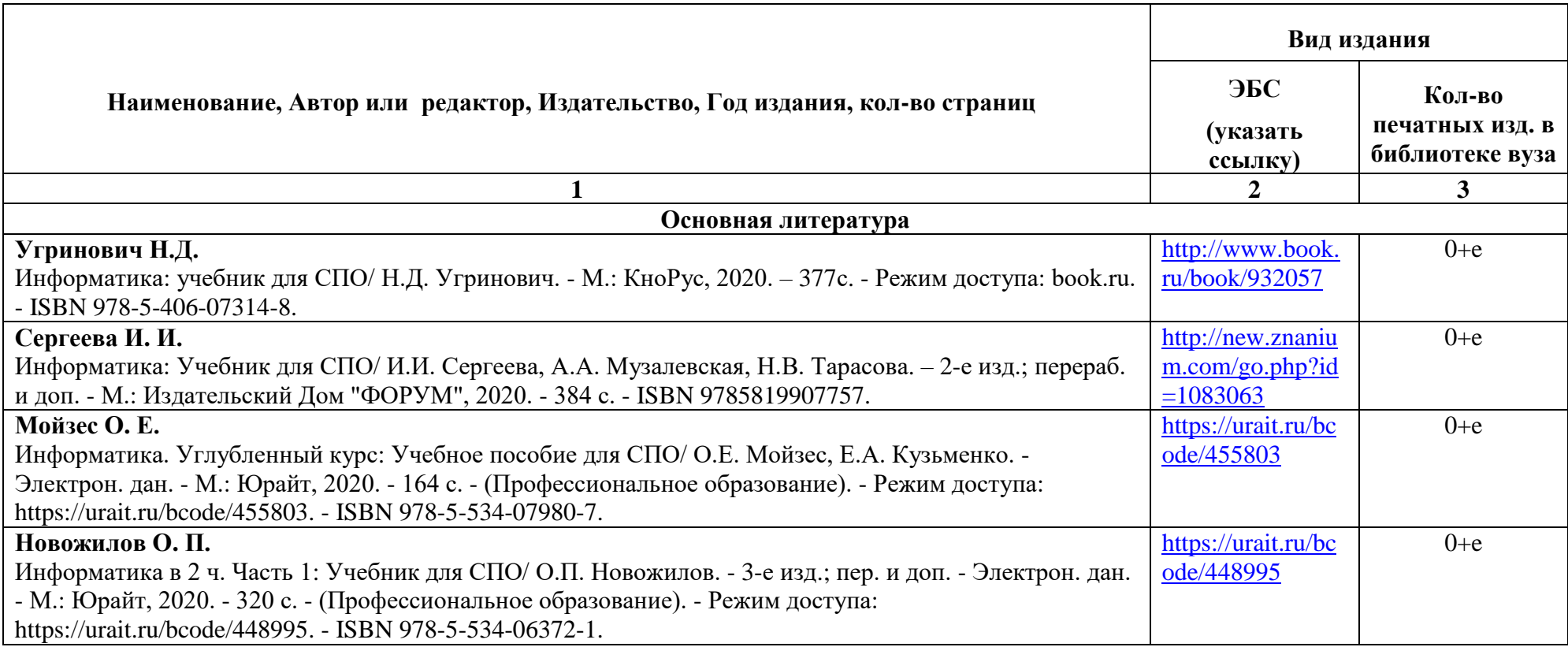

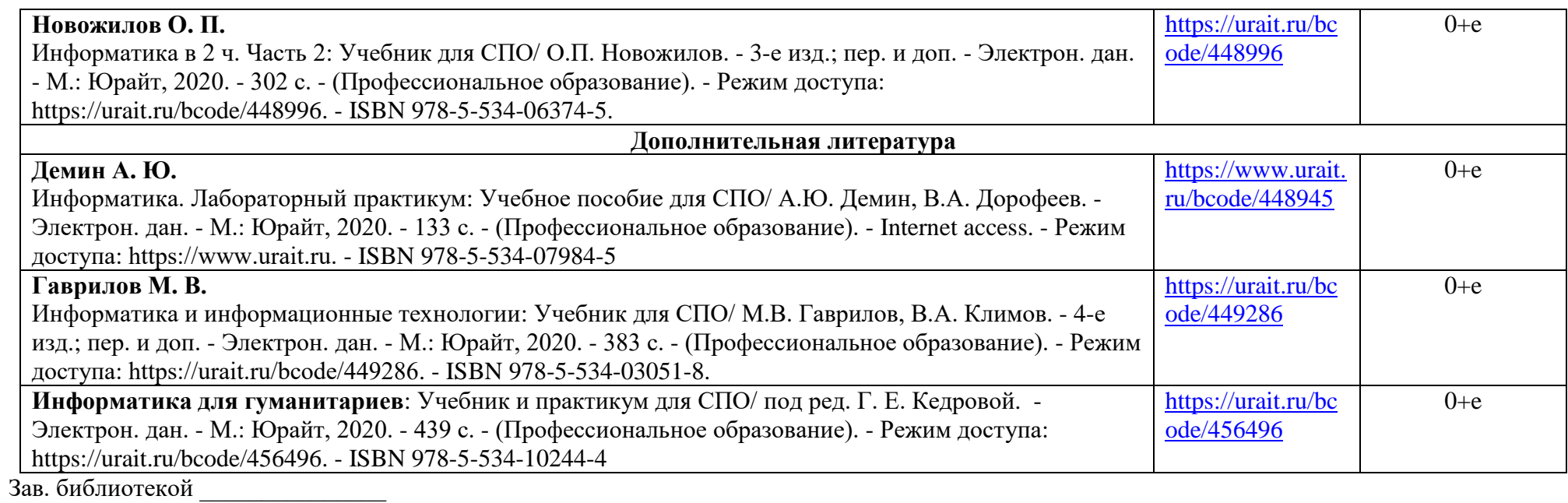

Зав. кафедрой\_\_\_\_\_\_\_\_\_\_\_\_\_\_\_\_\_\_ Л.Н. Иванова

# **8. Фонд оценочных средств**

# **8.1. Паспорт фонда оценочных средств по дисциплине «Информатика»**

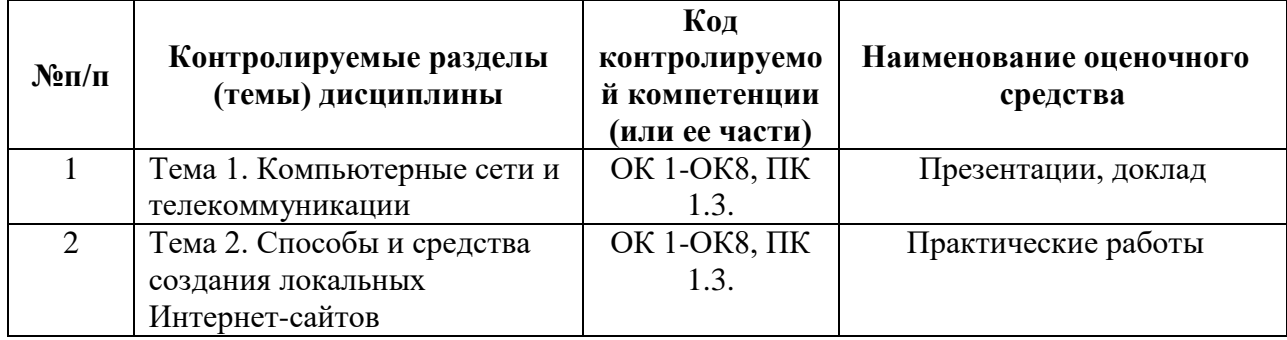

# **9.2.Оценочные средства**

 $\mathbf{r}$ 

# **Оценочное средство «Деловая игра»**

Перечень компетенций (части компетенции), проверяемых оценочным средством:

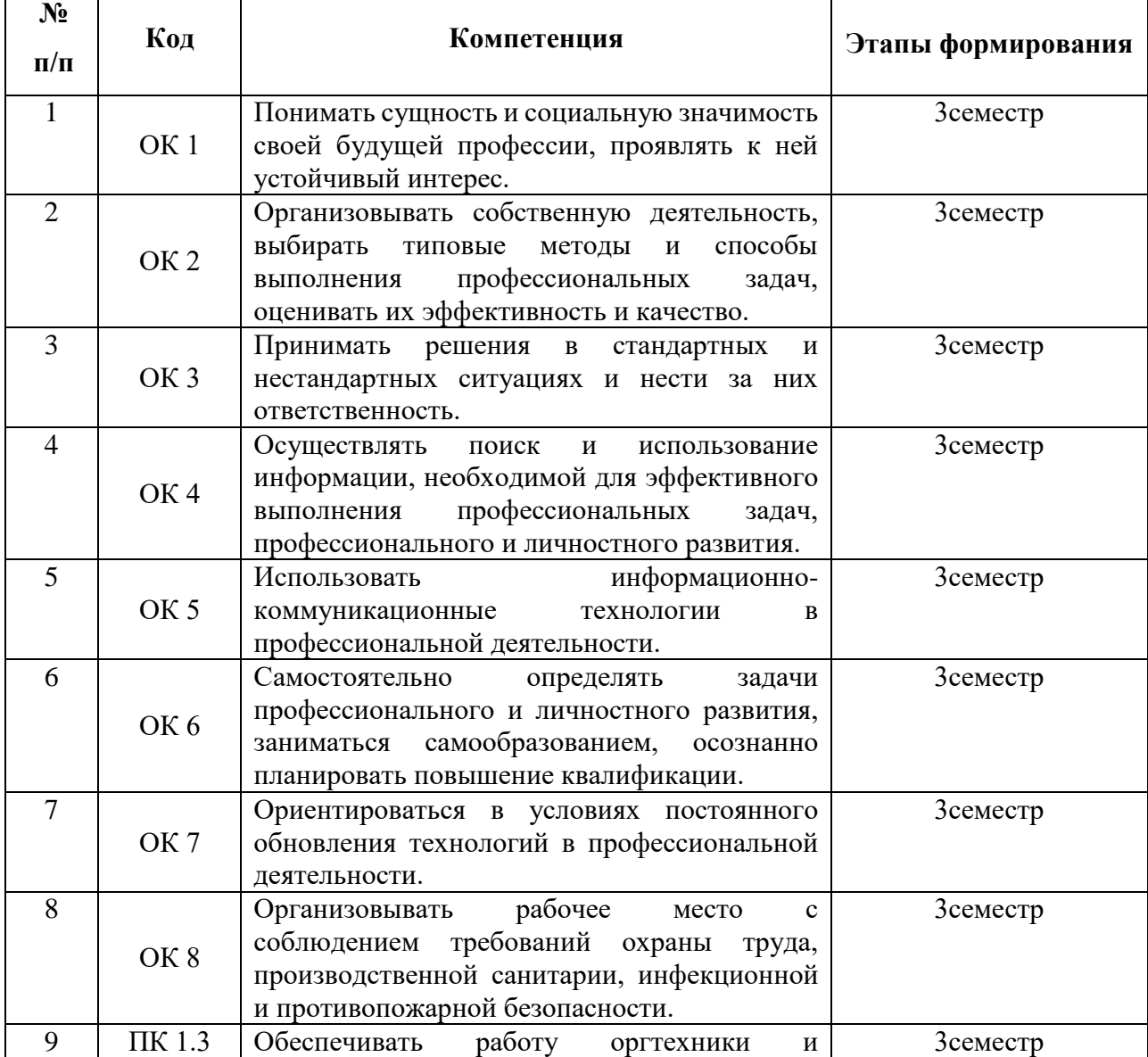

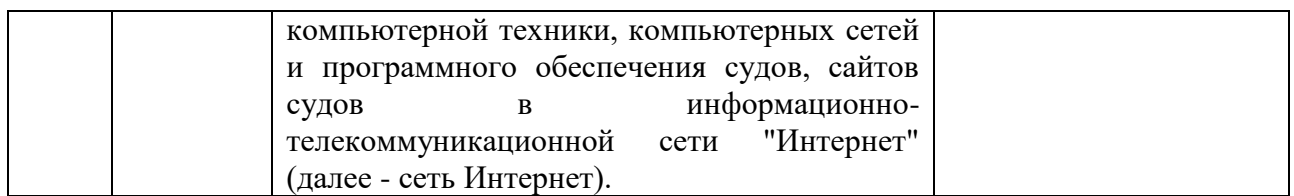

Тема: Создание комплексного web-документа

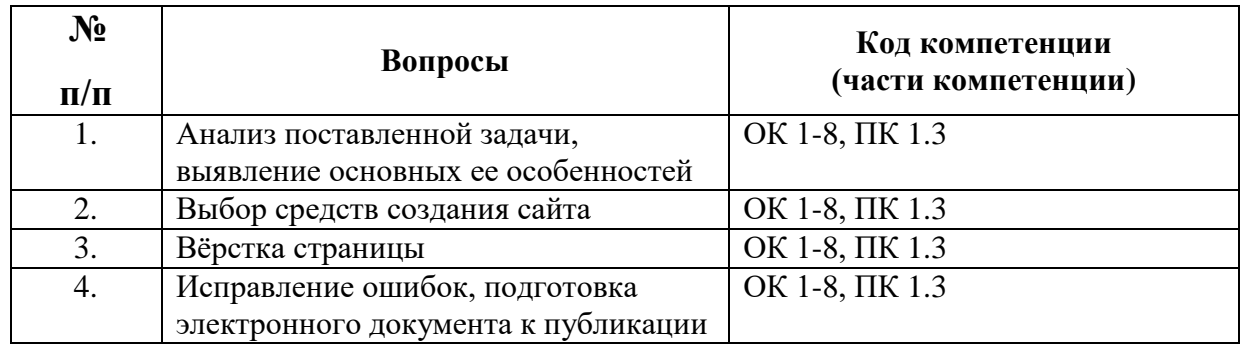

Роли:

1. Аналитик

2. Верстальщик

3. Корректор

Ожидаемый результат:

В процессе занятия студенты научатся правильно анализировать структуру документа, выбирать необходимые и оптимальные средства оформления, грамотно использовать эти средства, искать и исправлять ошибки.

Методические рекомендации по проведению «Деловой игры».

К каждой игре надлежит разработать сценарный план и сценарий, в котором содержится информация об игровых ролях, их описание, правила игры. Сценарием должно быть обеспечено взаимодействие игроков. По существу, деловая игра – это своеобразный спектакль, в котором должны быть расписаны роли, отдельно подготовлены объекты криминалистического анализа – научного спора.

Ввод в игру осуществляется посредством постановки проблемы, цели, знакомства с правилами, регламентом, распределением ролей, формированием групп, консультации. Студенты делятся на несколько малых групп. Количество групп определяется числом практических заданий (кейсов), которые будут обсуждаться в процессе занятия и количеством ролей. Малые группы формируются либо по желанию студентов, либо по указанию преподавателя. Малые группы занимают определенное пространство, удобное для обсуждения на уровне группы. Каждая малая группа обсуждает практическое задание в течение отведенного времени. Задача данного этапа – сформулировать групповую позицию по практическому заданию.

Организуется межгрупповая дискуссия.

Критерии оценки:

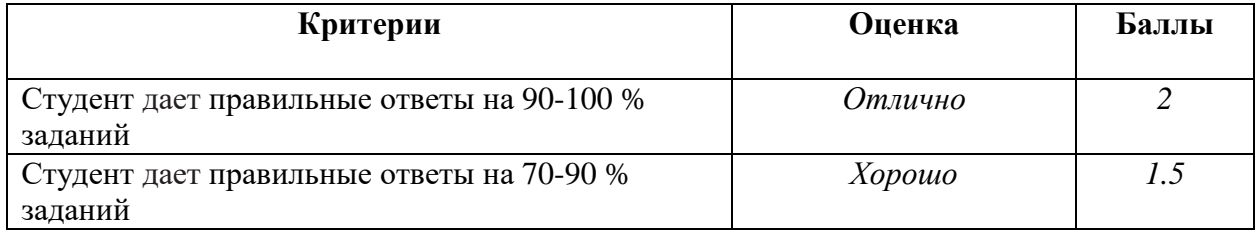

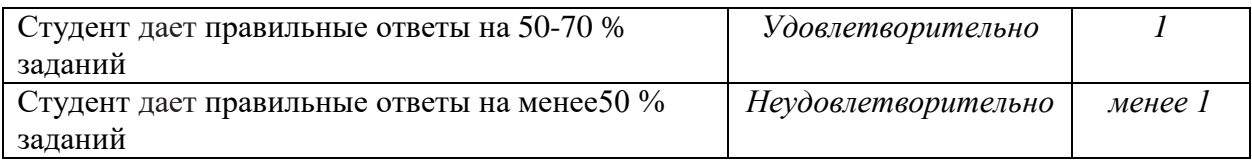

### **Тестовые задания Содержание банка тестовых заданий**

Перечень компетенций (части компетенции), проверяемых оценочным средством:

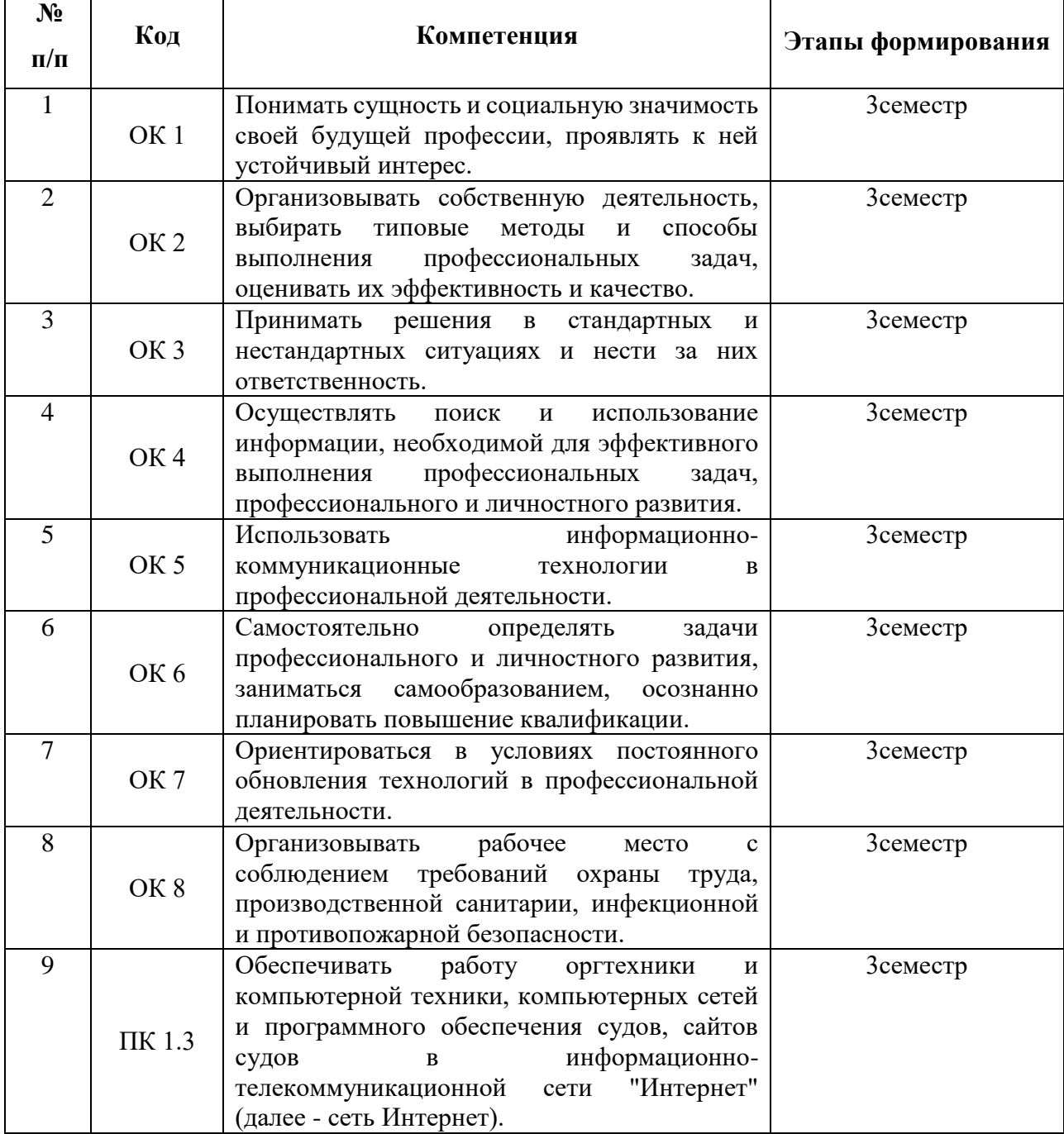

I:

S: Электронная подпись - это

–: Графическое факсимиле подписи, добавляемое к документу перед отправкой.

–: Специальный цифровой код, добавляемый к документу перед отправкой.

+: Специальная шифровальная процедура, обеспечивающая подтверждение авторства.

–: Специальное электронное оборудование, обеспечивающее подтверждение авторства.

I:

S: Основой электронных денег является

+: Шифрование с открытым ключом

–: Шифрование с закрытым ключом

–: Аппаратное шифрование

–: Создание защищенных каналов.

I:

S: Можно ли в условиях расширенного поиска системы Yandex задать язык и формат искомого документа?

+ Да (и язык, и формат)

–: Нет (ни то, ни другое)

–: Только язык

–: Только формат

I:

S: Какой из следующих серверов не является поисковой машиной?

–: yandex.ru

–: go.mail.ru

–: altawista.com

 $+$  ibm com

I:

S: Для того, чтобы найти Web-страницу, содержащую заданный фрагмент текста из нескольких слов, этот фрагмент необходимо

–: Заключить в круглые скобки

–: Заключить в квадратные скобки

+: Заключить в кавычки

–: Выделить знаками &

I:

S: Электронный документооборот выполняет функции

+: архивации данных

+: поиска данных

+: контроля исполнения документов

+ :систематизации данных

–: поддержки в принятии решений

S: Какой уровень безопасности документа Microsoft Office запрещает запускать макросы?

+: средний

– низкий

I:

S: Какой способ защиты документов от компьютерных вирусов используется в пакете Microsoft Office?

–: парольный доступ для открытия документов с правом записи

–: парольный доступ для открытия документов с правом чтения

I:

+: установка высокого уровня безопасности документа

#### I:

S: Какие виды ограничения доступа реализованы в Word?

+: свободный доступ

–: защита отдельных абзацев документа

–: защита отдельных разделов документа

+: парольный доступ для открытия документа с правом записи

+: парольный доступ для открытия документа с правом чтения I:

S: Как пример информационных технологий можно привести

–: Ремонт компьютерной техники.

–: Доставку компьютерной техники потребителю.

–: Прокладку кабеля при создании компьютерной сети.

+: Создание документов в редакторе MS Word

### I:

S: Для редактирования HTML-документа, отображаемого в окне Internet Explorer необходимо воспользоваться пунктами меню.

–: "Файл" – "Работать автономно"

–: "Файл" – "Параметры страницы"

+: "Вид" – "Просмотр HTML-кода"

–: "Сервис" –"Параметры"

I:

S: RGB – код красного цвета записывается как

+ #FF0000

–: #00FF00

- –: #0000FF
- –: #808080

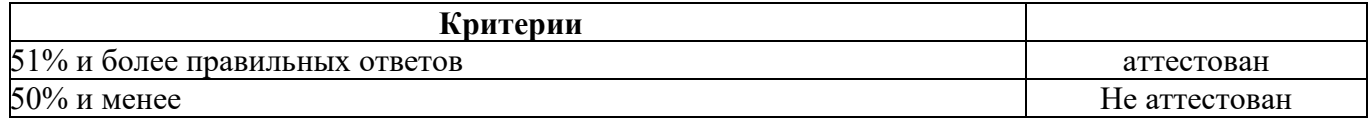

### *Форма тестового задания для зачета и дифференцированного зачета в дистанционном формате*

### **Федеральное государственное бюджетное образовательное учреждение высшего образования «РОССИЙСКИЙ ГОСУДАРСТВЕННЫЙ УНИВЕРСИТЕТ ПРАВОСУДИЯ» (Приволжский филиал)**

1. Перечень компетенций (части компетенции), проверяемых оценочным средством (код, наименование):

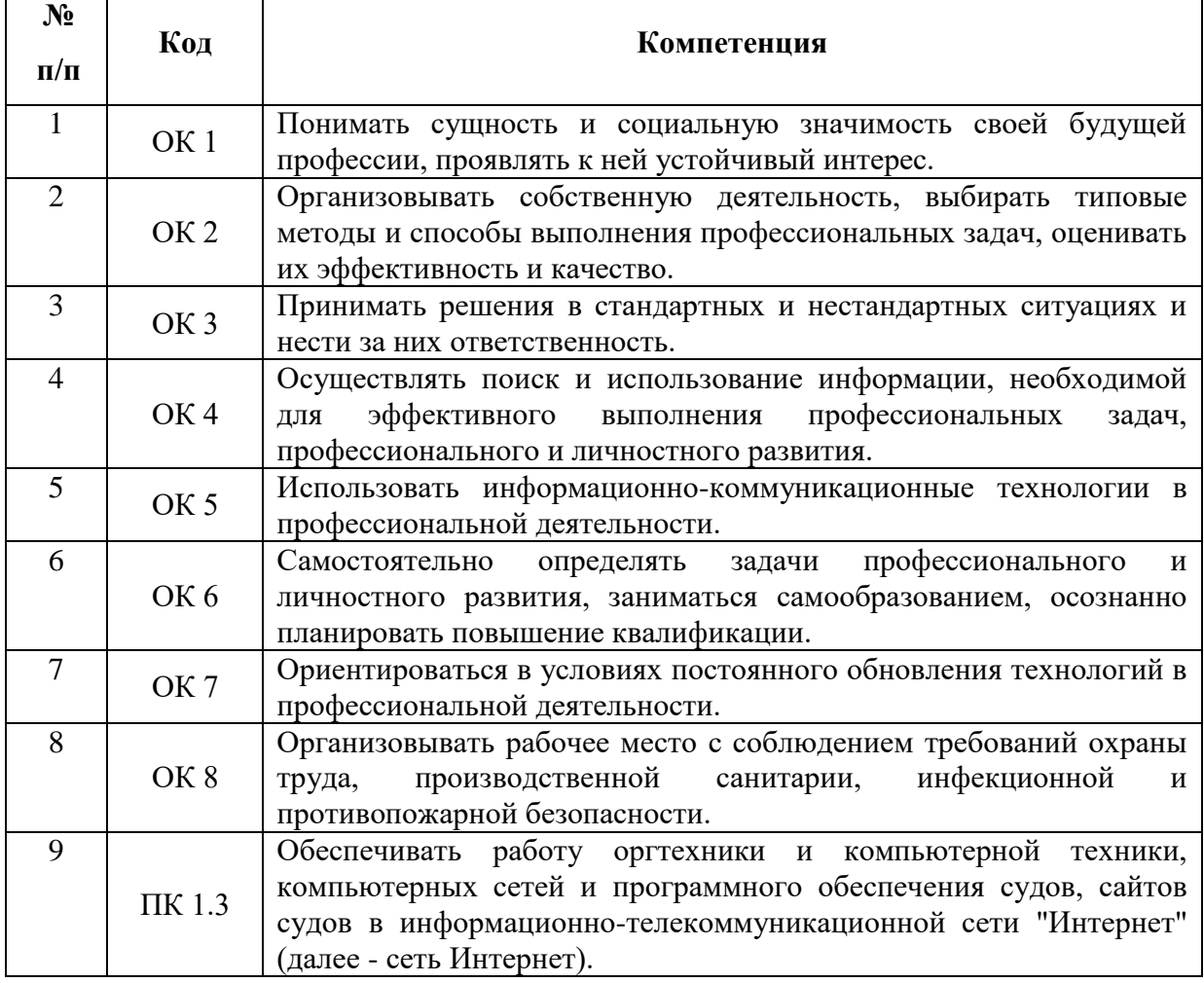

V2: { Тема 1. Способы и средства создания Интернет-сайтов }

### V3: { **ОК 1. Понимать сущность и социальную значимость своей будущей профессии, проявлять к ней устойчивый интерес** }

I:

S: Информационное общество - это общество, в котором.

–: Изобретены компьютеры.

–: Созданы глобальные компьютерные сети.

+: Большая часть работоспособного населения занимается обработкой информации.

–: Большая часть населения владеет персональным компьютером.

I:

S: Автоматизированное рабочее место - это …

–: пакет прикладных программ

+: компьютер, оснащенный предметными приложениями и установленный на рабочем месте

–: электронный офис

–: рабочее место консультанта по предметным приложениям и автоматизации предприятия

–: интегрированное приложение

I:

S: Автоматизированное рабочее место (АРМ) предназначено для …

–: осуществления оперативного прибытия менеджеров фирмы-производителя информационной системы

+: информационной поддержки формирования и принятия решений, направленных на получение результата

–: модификации первичной информации в результатную в какой-либо предметной области

#### I:

S: Компьютерная информационная технология (ИТ) – это …

+: система методов и способов сбора, накопления, хранения, поиска, обработки, анализа, выдачи данных, информации и знаний на основе применения аппаратных и программных средств

–: последовательность технологических этапов по модификации первичной информации в результатную

–: модификация обеспечивающих ИТ, реализующая какую-либо из предметных технологий

–: технология обработки информации, которая может использоваться как инструмент преобразования объекта

I:

S: Разновидности информационных технологий определяются

–: операционной системой

–: системой программирования

+: типом обрабатываемой информации

+: сферой применения

+: способами обработки информации

I:

S: Информатизация общества приводит к следующим последствиям:

+: свободному доступу каждого человека к любым источникам информации

–: затруднению перемещений человека по земному шару

+: удаленному обмену информацией

+: тиражированию профессиональных знаний посредством информационных технологий

+: формированию мирового рынка знаний

### V3: { **ОК 2. Организовывать собственную деятельность, выбирать типовые методы и способы выполнения профессиональных задач, оценивать их эффективность и качество** }

I:

S: Бесплатно разместить сайт можно на сервере

–: microsoft.ru

–: informica.ru.

+: narod.yandex.ru

–: miem.edu.ru

I:

S: Баннер - это

–: Только статическая рекламная картинка

–: Только анимированный рекламный объект.

–: Только реклама в виде всплывающего окна.

+: Любая графическая рекламная гиперссылка.

I:

S: B2B – это

+: Модель электронной торговли коммерческих фирм друг с другом.

–: Модель электронной торговли коммерческих фирм с потребителями.

–: Модель электронной торговли физических лиц друг с другом.

–: Модель электронного взаимодействия бизнеса и государственных структур.

 $\mathbf{I}$ 

 $S: B2C - 3T0$ 

–: Модель электронной торговли коммерческих фирм друг с другом.

+: Модель электронной торговли коммерческих фирм с потребителями.

–: Модель электронной торговли физических лиц друг с другом.

–: Модель электронного взаимодействия бизнеса и государственных структур.

I:

S: C2C – это

–: Модель электронной торговли коммерческих фирм друг с другом.

–: Модель электронной торговли коммерческих фирм с потребителями.

+: Модель электронной торговли физических лиц друг с другом.

–: Модель электронного взаимодействия бизнеса и государственных структур.

I:

S: Электронная подпись - это

–: Графическое факсимиле подписи, добавляемое к документу перед отправкой.

–: Специальный цифровой код, добавляемый к документу перед отправкой.

+: Специальная шифровальная процедура, обеспечивающая подтверждение авторства.

–: Специальное электронное оборудование, обеспечивающее подтверждение авторства.

I:

S: Основой электронных денег является

+: Шифрование с открытым ключом

–: Шифрование с закрытым ключом

–: Аппаратное шифрование

–: Создание защищенных каналов.

V3: { **ОК 4. Осуществлять поиск и использование информации, необходимой для эффективного выполнения профессиональных задач, профессионального и личностного развития.** }

S: Если в строке поиска введен текст Мой дядя самых честных правил, без использования настроек расширенного поиска и управляющих символов, то поисковая машина (как правило)

–: Будет искать Web-страницы, содержащие слова мой, дядя, самых, честных, правил в произвольной падежной форме в любой последовательности и в любых частях документа.

–: Будет искать Web-страницы, содержащие слова мой, дядя, самых, честных, правил в той же падежной форме в любой последовательности и в любых частях документа

+: Будет искать Web-страницы, содержащие слова мой, дядя, самых, честных, правил в любой падежной форме, но находящиеся поблизости друг от друга.

–: Будет искать точную строку "Мой дядя самых честных правил".

I:

S: Средства расширенного поиска не позволяют задать

–: Поиск по дате опубликования документа

+: Поиск графического текста на рисунках.

–: Условия расположения ключевых слов относительно друг друга.

–: Допустимую морфологическую форму ключевых слов.

I:

S: Можно ли в условиях расширенного поиска системы Yandex задать язык и формат искомого документа?

+ Да (и язык, и формат)

–: Нет (ни то, ни другое)

–: Только язык

–: Только формат

I:

S: Какой из следующих серверов не является поисковой машиной?

–: yandex.ru

–: go.mail.ru

–: altawista.com

+: ibm.com

I:

S: Для того, чтобы найти Web-страницу, содержащую заданный фрагмент текста из нескольких слов, этот фрагмент необходимо

–: Заключить в круглые скобки

–: Заключить в квадратные скобки

+: Заключить в кавычки

–: Выделить знаками &

### V3: { **ОК 5. Использовать информационно-коммуникационные технологии в профессиональной деятельности.** }

I:

S: Какая из перечисленных программ является почтовым клиентом

–: Internet Explorer

–: Microsoft Word

+ Microsoft Outlook

–: Microsoft Access

I:

S: Какая из перечисленных программ не является почтовым клиентом

–: Fedora

–: Netscape Navigator

–: Outlook Express

+: Windows Media

I:

S: Какой основной прикладной протокол использует электронная почта?

 $-$ : FTP

–: NNTP

+: ESMTP

–: Gopher

I:

S: Можно ли послать по электронной почте письмо самому себе?

+: Да

–: Нет

–: Только при наличие второго почтового ящика

–: Только при наличии второго почтового яжика на другом почтовом сервере

I:

S: Основное преимущество Web-почты по сравнению с обычной электронной почтой заключается

–: В более высокой степени защиты от несанкционированного доступа.

+: В доступности Web-почты с любого компьютера, подключенного к Internet.

–: В более мощном сервисе при работе с электронной почтой

–: В большей надежности используемых протоколов.

I:

S: Обязательными полями заполнения для сообщения электронной почты являются.

+: Только поле "Адрес"

–: Только поле "Тема"

–: Поле "Адрес" и поле "Тема"

–: Поле "Адрес", поле "Тема" и поле "Копия"

I:

S: В поле "Копия" записывается

–: Копия отправленного письма.

–: Копия темы отправленного письма.

+: Адреса дополнительной рассылки.

–: Ссылка на файл резервного копирования.

I:

S: Для вложения в сообщение файла необходимо. ⋓╺

+: Нажать кнопку

–: Нажать кнопку

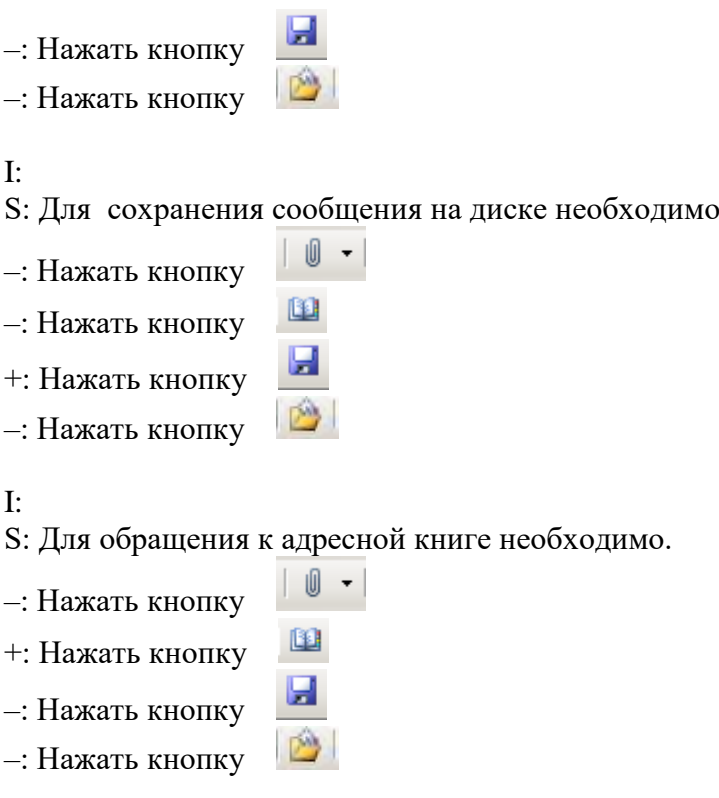

# V3: { **ОК 7. Ориентироваться в условиях постоянного обновления технологий в профессиональной деятельности.** }

I:

S: Репозиторий это:

–: юридическое лицо, осуществляющее деятельность по учету прав на ценные бумаги и (или) хранению этих ценных бумаг

+: компьютерное хранилище для всей информации о проекте

–: организация обращения карточек, в том числе их приема в торговой и сервисной

сети

I:

S: Электронный документооборот выполняет функции

+: архивации данных

+: поиска данных

+: контроля исполнения документов

+ :систематизации данных

–: поддержки в принятии решений

```
I:
```
S: Какой уровень безопасности документа Microsoft Office запрещает запускать макросы?

+: средний

– низкий

I:

S: Какой способ защиты документов от компьютерных вирусов используется в пакете Microsoft Office?

–: парольный доступ для открытия документов с правом записи

–: парольный доступ для открытия документов с правом чтения

+: установка высокого уровня безопасности документа

I:

S: Какие виды ограничения доступа реализованы в Word?

+: свободный доступ

–: защита отдельных абзацев документа

–: защита отдельных разделов документа

+: парольный доступ для открытия документа с правом записи

+: парольный доступ для открытия документа с правом чтения

V3: { **ПК 1.3. Обеспечивать работу оргтехники и компьютерной техники, компьютерных сетей и программного обеспечения судов, сайтов судов в информационно-телекоммуникационной сети «Интернет».**}

I:

S: Как пример информационных технологий можно привести

–: Ремонт компьютерной техники.

–: Доставку компьютерной техники потребителю.

–: Прокладку кабеля при создании компьютерной сети.

+: Создание документов в редакторе MS Word

I:

S: Для редактирования HTML-документа, отображаемого в окне Internet Explorer необходимо воспользоваться пунктами меню.

–: "Файл" – "Работать автономно"

–: "Файл" – "Параметры страницы"

+: "Вид" – "Просмотр HTML-кода"

–: "Сервис" –"Параметры"

I:

S: RGB – код красного цвета записывается как

 $+$ #FF0000

–: #00FF00

–: #0000FF

–: #808080

I:

S: RGB – код зеленого цвета записывается как

 $-$ : #FF0000

+: #00FF00

 $-$ : #0000FF

–: #808080

I:

S: RGB – код синего цвета записывается как

 $-$ : #FF0000

 $-$ : #00FF00

 $+:$  #0000FF

–: #808080

I:

S: RGB – код серого цвета записывается как

S: Гиперссылка на языке HTML записывается как. +: <A href="http://www.rgup.ru">РГУП</a>  $-$ : <Img src="http://www.rgup.ru/logo.jpg" alt=:" $P[\text{V}$ II"> –: <Li> http://www.rgup.ru – сайт РГУП </li> –: <!-- http://www.rgup.ru – сайт РГУП -->

### I:

S: Вставка рисунка на языке HTML записывается как.

 $-$ : <A href="http://www.rgup.ru"> $\text{P}\Gamma\text{V}\Pi$ </a>

+: <Img src="http://www.rgup.ru/logo.jpg" alt=:"РГУП">

–: <Li> http://www.rgup.ru – сайт РГУП </li>>

–: <!-- http://www.rgup.ru – сайт РГУП -->

I:

S: Элемент списка на языке HTML записывается как.

 $-$ : <A href="http://www.rgup.ru"> $\text{P}\Gamma\text{V}\Pi$ </a>

 $-$ : <Img src="http://www.rgup.ru/logo.jpg" alt=:"P $\Gamma$  $\text{V}\Pi$ ">

+: <Li> http://www.rgup.ru – сайт РГУП </li>

 $-$ : <!-- http://www.rgup.ru – сайт РГУП -->

I:

S: Комментарий на языке HTML записывается как.

 $-$ : <A href="http://www.rgup.ru"> $\text{P}\Gamma\text{V}\Pi$ </a>

–: <Img src="http://www.rgup.ru/logo.jpg" alt=:"РГУП">

 $-$ : <Li> http://www.rgup.ru – сайт РГУП </li>

 $+$  <!-- http://www.rgup.ru – сайт РГУП -->

I:

S: Программными средствами являются

–: процессор

+: средства обработки данных

–: сервер

+: средства создания систем обработки данных

+: операционная система

I:

S: Общее программное обеспечение – это …

+: операционные системы, системы программирования, программы технического обслуживания

–: система управления базами данных, экспертные системы, системы автоматизации проектирования

–: Word, Excel, Microsoft Office и т.л.

–: совокупность приложений для обработки любых данных

–: совокупность универсальных пакетов прикладных программ

29

+: компьютер

–: драйверы

+: вид шрифта –: размер бумаги –: правый край +: размер шрифта +: цвет символов

+: оборудование сетей –: операционная система

+: устройства ввода – вывода

–: расположение на странице

S: Техническими средствами являются

30

S: Какие из перечисленных параметров являются параметрами форматирования

S: Какие из перечисленных параметров являются параметрами форматирования

S: Область текста, указанная (маркированная) пользователем называется:

I:

раздела:

I:

символа:

–: левый край –: защита

–: вид шрифта +: размер бумаги –: правый край –: размер шрифта –: цвет символов

–: выравнивание

–: левый край

–: отступ +: поля

–: строкой –: абзацем –: заголовком +: фрагментом

I:

–: отступ –: поля

–: межстрочный интервал

–: количество колонок

–: формат нумерации страниц

–: расположение на странице

–: межсимвольный интервал –: начертание символов

–: межстрочный интервал

+: формат нумерации страниц

+: количество колонок

+: начертание символов

+: межсимвольный интервал

–: выравнивание

–: колонтитулом

#### I:

S: Стиль абзаца Word это …

- –: поименованная последовательность команд Word
- +: поименованная совокупность параметров форматирования абзаца
- –: поименованная последовательность операторов на языке VBA

### I:

- S: Технология OLE обеспечивает привязку и встраивание объектов из …
- –: любого приложения в любое другое
- +: Access в Word
- +: Word в Excel
- +: Excel в Word

# I:

- S: Какая из приведенных записей содержит ошибку?
- –: http://ivan.petrov.net:8081/c:/windows/notepad.exe
- –: gopher://goto.mygopher.ru
- +: ftp://ftp.ipswitch/product\_downloads/rar.exe
- –: http://market.yandex.ru/search.xml?text=%EA%E8%E9&nl=0

# I:

- S: Какая из приведенных записей не содержит ошибок?
- –: file://rambler.ru/index.html
- $-$ : http://mail.ru/index.htm%text=0
- –: ftp://ftp.ipswitch.com?key=ipswitch
- +: mailto:km.rgup@mail.ru

### I:

S: Какая из приведенных записей содержит правильную запись адреса электронной

### почты

- –: Ivan Petrov@list.ru
- +: Ivan.Petrov@bk.ru
- –: Ivan/Petrov@mail.ru
- –: IvanPetrov@mail.ru.avi

### I:

S: Какая из приведенных записей не содержит правильную запись адреса электронной почты

- –: IvanPetrov@list.ru
- –: Ivan\_Petrov@telecom.net
- +: IvanPetrov@7cont.com/user.htm
- $-$ : Ivan-Petrov@10.10.17.61

### I:

S: Основным протоколом прикладного ресурса WWW является

- $+$  HTTP
- $-$ : HTML
- $-$ : FTP
- –: NNTP

S: Гипертекст -это

+: Фрагмент сода на языке HTML

–: Фрагмент сода на языке c++

–: Любой набор текстовых и графических данных.

–: Совокупность текстовых данных в формате txt и графических данных в формате

jpeg.

I:

S: Гиперссылка - это

+: Специальный элемент языка HTML, содержащий URL-адрес объекта.

–: Специальный элемент языка c++, содержащий IP-адрес объекта

–: Специальная команда процессора, позволяющая обратиться к нужному объекту.

–: Специальная запись в реестре операционной системы, позволяющая обратиться к нужному объекту.

### I:

S: Головной файл Web-страницы имеет формат

 $+$ : html

–: doc

- $-$ : ipg
- –: txt

# I:

S: Какой формат графических файлов чаще всего используется при создании Webстраниц?

–: bmp

- –: cdr
- +: jpeg
- $-$ : tiff

I:

S: Какой формат графических файлов позволяет реализовать анимацию?

- –: jpeg
- $+$ : gif
- $-$ : tiff
- $-$ :  $pcx$

### I:

S: Какое из перечисленных действий наиболее опасно с точки зрения заражения компьютерным вирусом.

–: Включение модема.

- –: Соединение с провайдером.
- –: Загрузка исполняемого файла.
- +: Запуск загруженного файла.

I:

- S: Тег  $\langle$ Ol> залает
- +: Нумерованный список
- –: Ненумерованный список
- –: Вложенный список.
- –: Список словарного типа.

- S: Ter <Ul> залает
- –: Нумерованный список
- +: Ненумерованный список
- –: Вложенный список.
- –: Список словарного типа.

I:

- S: Тег <Td> задает
- +: Ячейку таблицы
- –: Строку таблицы
- –: Элемент списка
- –: Вставку сценария

I:

- S: Тег <Li> задает
- –: Ячейку таблицы
- –: Строку таблицы
- +: Элемент списка
- –: Вставку сценария

### I:

S: Атрибут size может присутствовать

- $-$ : B  $Tere \leq Head$
- $-$ : B  $rere \leq$ Title  $>$
- $-$ : B  $rere <$ Body>
- +: В теге <Font>

# I:

- S: Атрибут bgcolor может присутствовать
- $-$ : B  $rere \leq$ Head  $>$
- $-$ : B  $rere \leq$ Title  $>$
- +: B теге <Body>
- $-$ : B  $rere$  <Img>

I:

- S: Значение атрибута href это
- –: IP адрес
- +: URL адрес
- –: Mail адрес
- –: Доменное имя

### I:

S: Какая из следующих записей соответствует отображению на экране рисунка с подписью под ним.

+: <Table border=0><Tr><Td><Img src="MyPhoto.jpg"></td></tr>

 $-$ :  $\langle Tr \rangle \langle Td \rangle \Phi$ ото $\langle /td \rangle \langle /tr \rangle \langle /table \rangle$ 

```
-: <Body bgcolor=#000000><P align="center">"MyPhoto.jpg" -\Phio\infty/p></body>
```
–: <Center><A href="MyPhoto.jpg">Фото</a></center>

–: <Meta name="Фото" content="MyPhoto.jpg">

- S: Какой из перечисленных компьютеров заведомо является узлом сети Internet ?
- +: Компьютер, имеющий IP-адрес и соединенный с другим узлом по IP -протоколу.
- –: Компьютер, имеющий модем, подключенный к телефонной линии.
- –: Компьютер, имеющий сетевую карту и подключенный к локальной сети.
- –: Файл-сервер локальной сети.

I:

- S: Базу данных антивирусной программы желательно обновлять
- $-$ : Раз в 3 месяца.
- –: Ежемесячно.
- –: Еженедельно.
- +: Ежедневно.

I:

- S: Программа-броузер это
- +: Программа-клиент, запрашивающая и отображающая Web-страницы.
- –: Программа-сервер, обеспечивающая отправку Web-страниц.
- –: Программа, обеспечивающая подключение с сети Internet.

–: Специальная программа, устанавливаемая на поисковых серверах для поиска информации.

I:

- S: Какая из перечисленных программ является броузером?
- –: Outlook Express
- +: Internet Explorer
- –: Microsoft Outlook
- $-$ : ICQ

I:

- S: Какая из перечисленных программ является не броузером?
- –: Opera
- –: Internet Explorer
- –: Netscape Navigator
- +: Windows Media

I:

- S: Что такое коммуникационный узел ?
- +: Узел, через который производится передача данных.
- –: Узел, связанный с другими узлами.
- –: Узел, включенный в ресурс telnet.
- –: Узел, включенный в ресурс WWW.

I:

- S: Какая из следующих записей является доменным именем ?
- –: http://www.mail.ru
- +: miem.edu.ru
- –: stud.rgup@mail.ru
- –: c:\windows\web\tip.htm

S: Какой из следующих идентификаторов может быть идентификатором домена верхнего уровня?

- +: com
- $-$ : exe
- –: doc
- –: txt
- I:

S: Какой из следующих идентификаторов не может быть идентификатором домена верхнего уровня?

- –: biz
- –: edu
- +: avi
- $-$ : gov
- I:
- S: Какая из приведенных записей является URL-адресом ?
- +: http://www.mail.ru/index.html
- $-$ : d:\windows\web\tip.htm
- –: stud.rgup@mail.ru
- $-10.10.67.12$
- I:
- S: Первая часть URL-адреса содержит
- +: Название прикладного протокола
- –: Доменное имя или IP-адрес
- –: Полное имя запрашиваемого файла
- –: Адрес ICQ

### I:

- S: Вторая часть URL-адреса содержит
- –: Название прикладного протокола
- +: Доменное имя или IP-адрес
- –: Полное имя запрашиваемого файла
- –: Адрес ICQ

# I:

- S: Третья часть URL-адреса содержит
- –: Название прикладного протокола
- –: Доменное имя или IP-адрес
- +: Полное имя запрашиваемого файла
- –: Адрес ICQ

### I:

S: Если первая часть URL-адреса отсутствует, то считается, что она соответствует протоколу

- –: ftp
- +: http
- –: file
- –: gopher
- S: Вторая часть URL-адреса
- –: Должна присутствовать всегда
- –: Отсутствует, если первая часть содержит http.
- –: Отсутствует, если первая часть содержит ftp
- +: Отсутствует, если первая часть содержит file

- S: Если отсутствует третья часть URL-адреса, то
- –: Запрос не принимается.
- –: Происходит обращение к системному администратору.
- +: Происходит обращение к заглавной странице сервера.
- –: Происходит обращение к файлу error.htm

### I:

S: Для того, чтобы вернуться на предыдущую страницу в Internet Explorer, необходимо

36

+: Нажать кнопку

- –: Нажать кнопку
- –: Нажать кнопку
- –: Нажать кнопку
- I:

S: Для того, чтобы остановить загрузку текущей страницы в Internet Explorer, необходимо

- –: Нажать кнопку
- +: Нажать кнопку
- –: Нажать кнопку
- –: Нажать кнопку
- I:

S: Для того, чтобы обновить текущую страницу в Internet Explorer, необходимо

–: Нажать кнопку

- –: Нажать кнопку
- +: Нажать кнопку
- –: Нажать кнопку
- I:

S: Для того, чтобы вернуться на стартовую страницу в Internet Explorer, необходимо

–: Нажать кнопку

- –: Нажать кнопку
	-
- –: Нажать кнопку

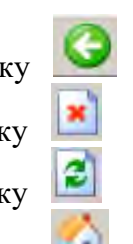

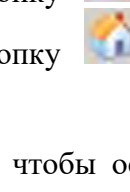

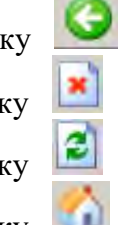

+: Нажать кнопку

I:

- S: Для изменения стартовой страницы нужно зайти
- –: В раздел главного меню "Файл"
- –: В раздел главного меню "Правка"
- –: В раздел главного меню "Избранное"
- +: В раздел главного меню "Сервис"

I:

- S: Для отключения вывода графических изображений нужно выбрать пункты меню
- –: "Файл" "Параметры страницы"
- –: "Файл" "Свойства"
- –: "Сервис" "Свойства обозревателя" "Общие"
- +: "Сервис" "Свойства обозревателя " "Дополнительно"

I:

- S: Для настройки панелей инструментов нужно выбрать пункты меню.
- –: "Файл" "Свойства"
- +: "Вид" "Панели инструментов"
- –: "Сервис" "Свойства обозревателя" "Общие"
- –: "Сервис" "Свойства обозревателя " "Дополнительно"

I:

- S: Для сохранения Web-страницы в виде файла необходимо зайти
- +: В раздел главного меню "Файл"
- –: В раздел главного меню "Правка"
- –: В раздел главного меню "Избранное"
- –: В раздел главного меню "Вид"
- I:

S: Какое из перечисленных действий нельзя совершить при нажатии правой кнопки мыши в области рисунка на Web-странице?

–: Сохранить рисунок в виде файла.

- +: Изменить формат рисунка.
- –: Распечатать рисунок на принтере.
- –: Послать рисунок по электронной почте.

# I:

S: Какой из перечисленных элементов интерфейса Internet Explorer не может быть использован для вставки части Web-страницы в документ MS Word?

–: Главное меню.

–: Контекстное меню.

+: Адресная строка

–: Панель инструментов.

I:

S: Какой из перечисленных элементов интерфейса Internet Explorer не может использоваться для ввода информации?.

–: Адресная строка.

+: Строка состояния.

–: Главное меню

–: Панель инструментов.

I:

S: Если при просмотре Web-страницы текст отображается неправильно ("китайская грамота"), то необходимо воспользоваться пунктами меню

–: "Файл" – "Свойства"

–: "Файл" – "Параметры страницы"

+: "Вид" – "Кодировка"

–: "Сервис" – "Свойства обозревателя"

Тестирование студентов организуется **с**огласно Положению Университета «О тестировании». Предзачетное или предэкзаменационное тестирование оценивается «аттестован» или «не аттестован»:

#### **3. Критерии оценки тестирования:**

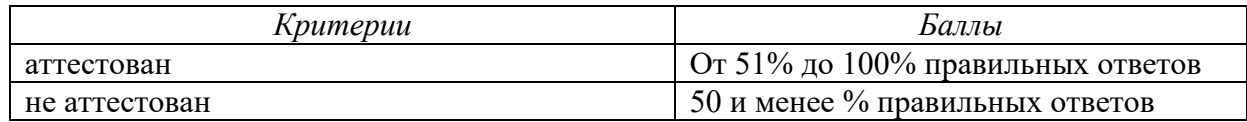

#### **4. Уровни сформированности компетенций**

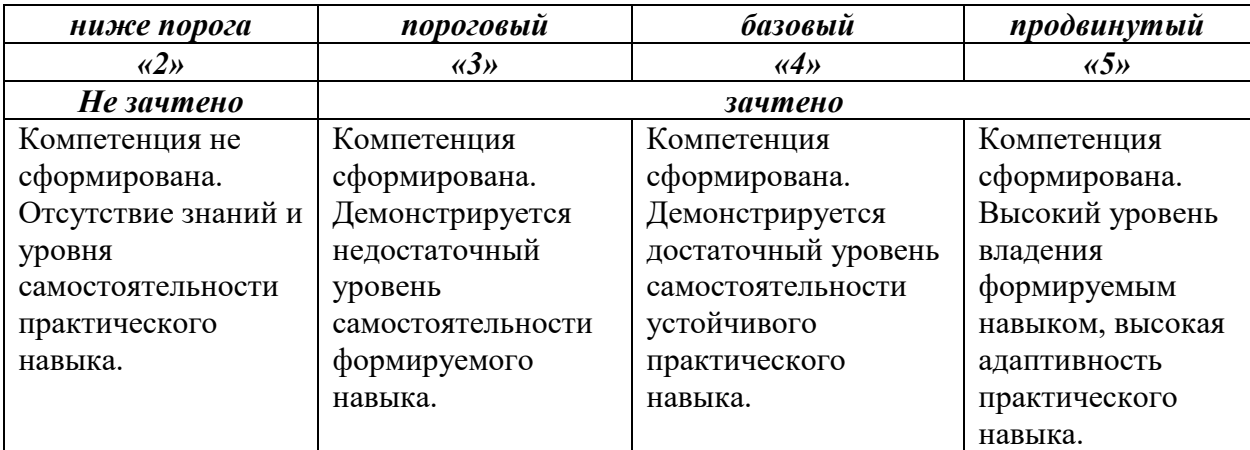

# ФЕДЕРАЛЬНОЕ ГОСУДАРСТВЕННОЕ БЮДЖЕТНОЕ ОБРАЗОВАТЕЛЬНОЕ УЧРЕЖДЕНИЕ ВЫСШЕГО ОБРАЗОВАНИЯ

# **«РОССИЙСКИЙ ГОСУДАРСТВЕННЫЙ УНИВЕРСИТЕТ ПРАВОСУДИЯ»**

*Приволжский филиал*

#### **Вопросы, выносимые на зачет, по дисциплине Информатика**

- 1. Локальные и глобальные сети.
- 2. Информационные ресурсы INTERNET.
- 3. TCP/IP.
- 4. Электронная почта.
- 5. World Wide Web (WWW).
- 6. Адресация в Интернете.
- 7. WEB-страницы и средства их создания.
- 8. Текст, графическое оформление, средства навигации, фреймы.
- 9. Таблицы стилей.
- 10. Сценарии JavaScript.
- 11. Язык Dynamic HTML.
- 12. Язык XML.
- 13. Системы компьютерной графики.
- 14. Виды компьютерной графики: растровая графика, векторная графика.
- 15. Цветовая модель RGB. Цветовая модель СМYК.
- 16. Издательские системы. Обзор издательских систем.
- 17. Как создается публикация в РageMaker.
- 18. Системы управления базами данных.
- 19. Информационные модели.
- 20. Табличная (реляционная) структура данных.
- 21. Иерархическая структура данных.
- 22. Сетевая структура данных.
- 23. Реляционные базы данных. Проектирование базы данных.
- 24. Правовые базы данных.
- 25. Справочно-правовая система "Гарант".
- 26. Справочно-правовая система КонсультантПлюс.
- 27. Информационно-поисковая система "Кодекс".
- 28. АРМ "Назначение и выплата пенсий и пособий".
- 29. Лингвистическое программное обеспечение.
- 30. Электронные словари. Электронные переводчики.
- 31. Программы распознавания образов.
- 32. Защита от несанкционированного доступа к информации.
- 33. Понятие об информационной безопасности.
- 34. Методы защиты от компьютерных вирусов.
- 35. Защита информации в Интернете.
- 36. Законодательные и иные правовые акты РФ, регулирующие правовые отношения в сфере информационной безопасности.
- 37. Информация, как объект правовых отношений.
- 38. Федеральный закон от 27 июля 2006 г. «Об информации, информационных технологиях и о защите информации».
- 39. Закон РФ от 23 сентября 1992 г. «О правовой охране программ для электронных вычислительных машин и баз данных».
- 40. Преступления в сфере компьютерной информации.

Заведующий кафедрой Иванова Л.Н.

Критерии оценивания зачета:

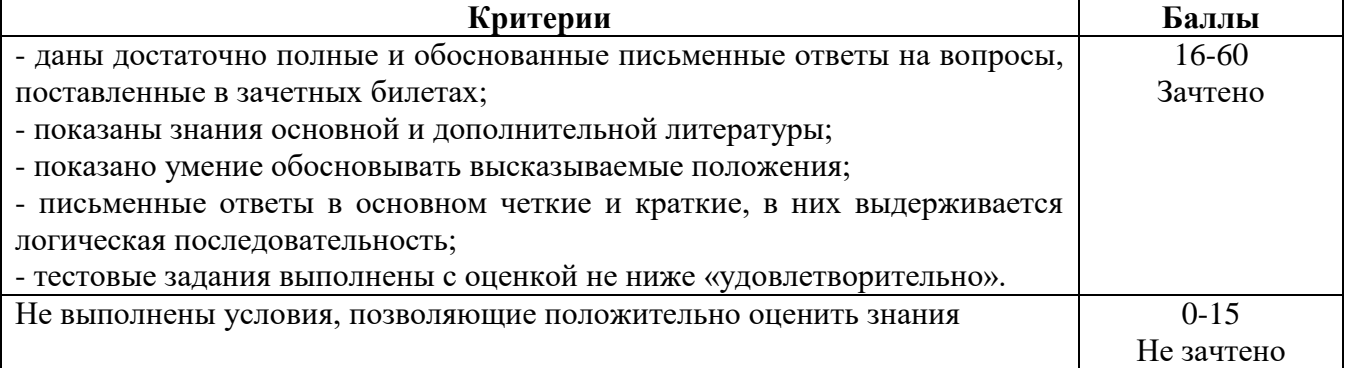